Agenda Key: 22FH Session #: 540047

## **What's New in Notes &** Domino 8.5.X

## Kim Greene

kim@kimgreene.com 507-367-2888 Skype/Twitter: iSeriesDomino

## Amy Hoerle

ahoerle@kimgreene.com 507-775-2174 Skype/Twitter: iLotusDomino

## KIM GREENE Kim Greene - Introduction Owner of Kim Greene Consulting, Inc. **Extensive iSeries background** • Services offered include: System and application performance optimization • Administration Upgrades • Troubleshooting • Health, performance, security, etc. checks • Migrations Custom development **•** Enterprise integration Technical writer for Systems Magazine, IBM i Edition • Blog: www.bleedyellow.com/blogs/dominodiva • Twitter: iSeriesDomino Copyright Kim Greene Consulting, Inc. All rights reserved worldwide. 2

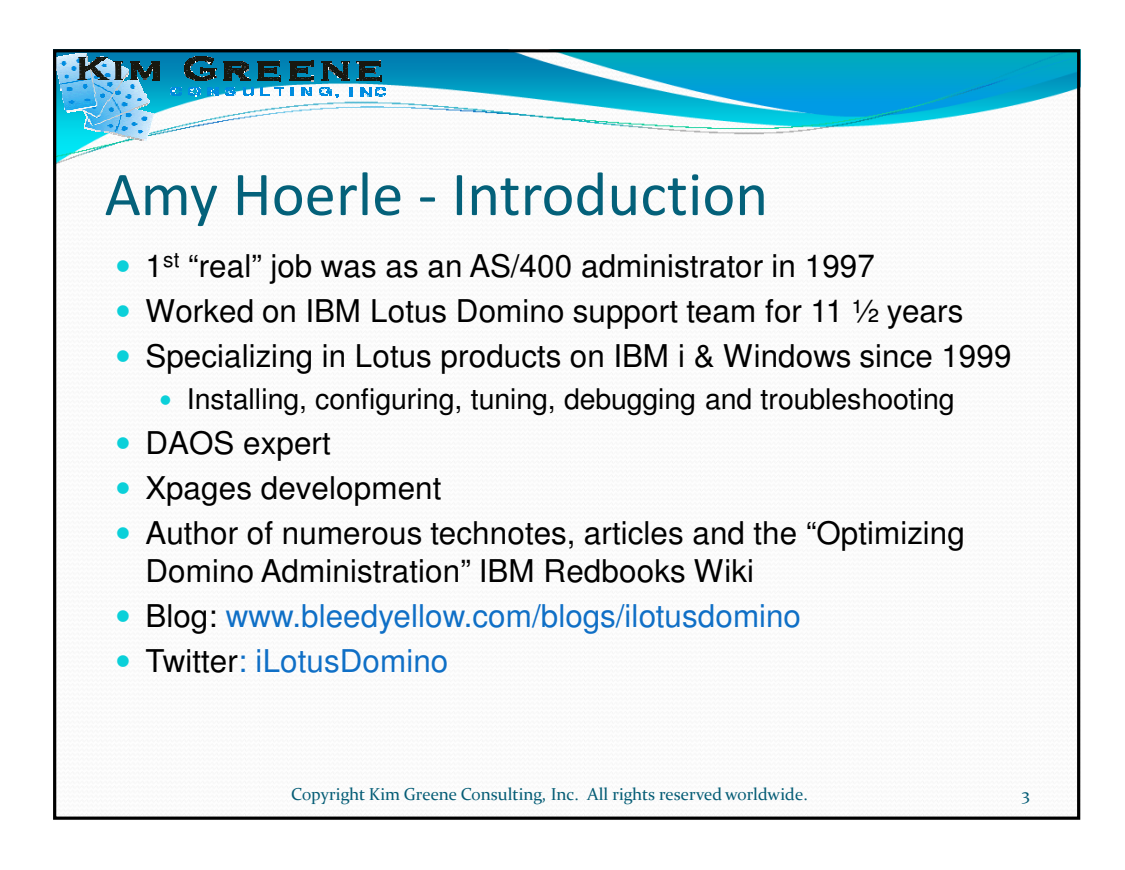

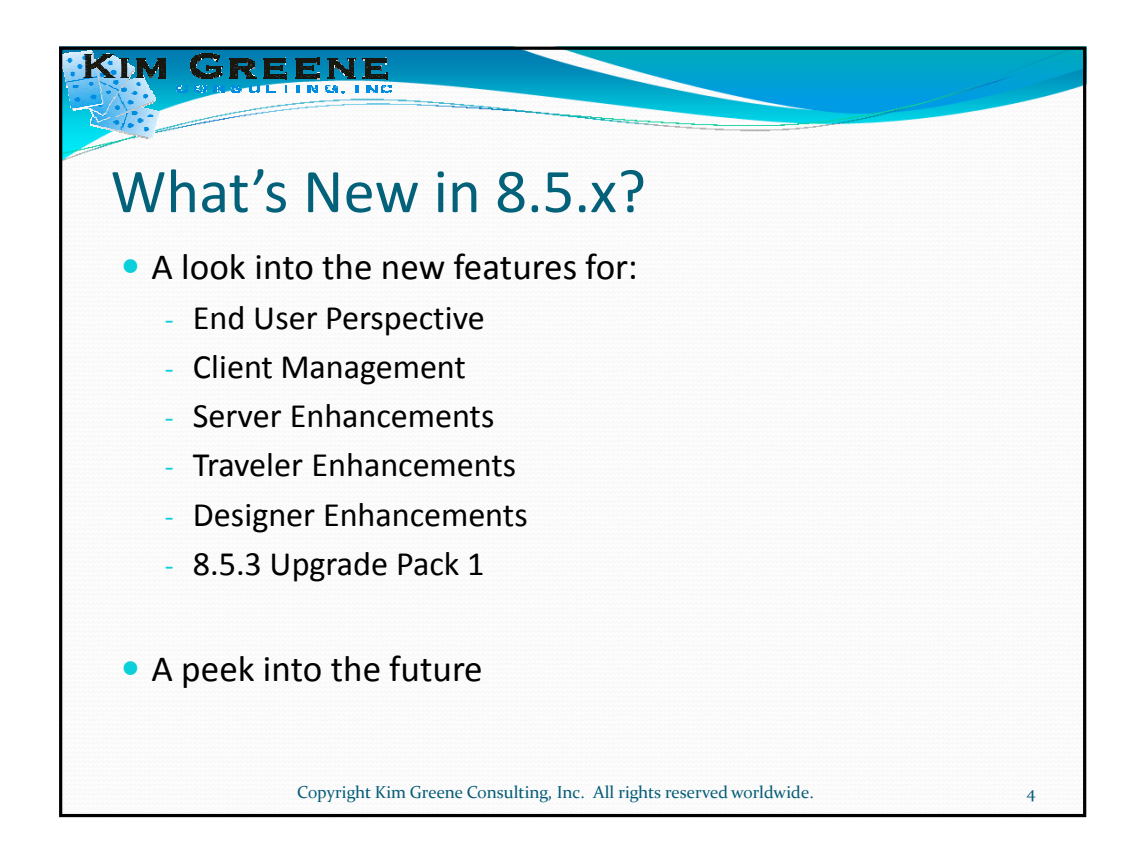

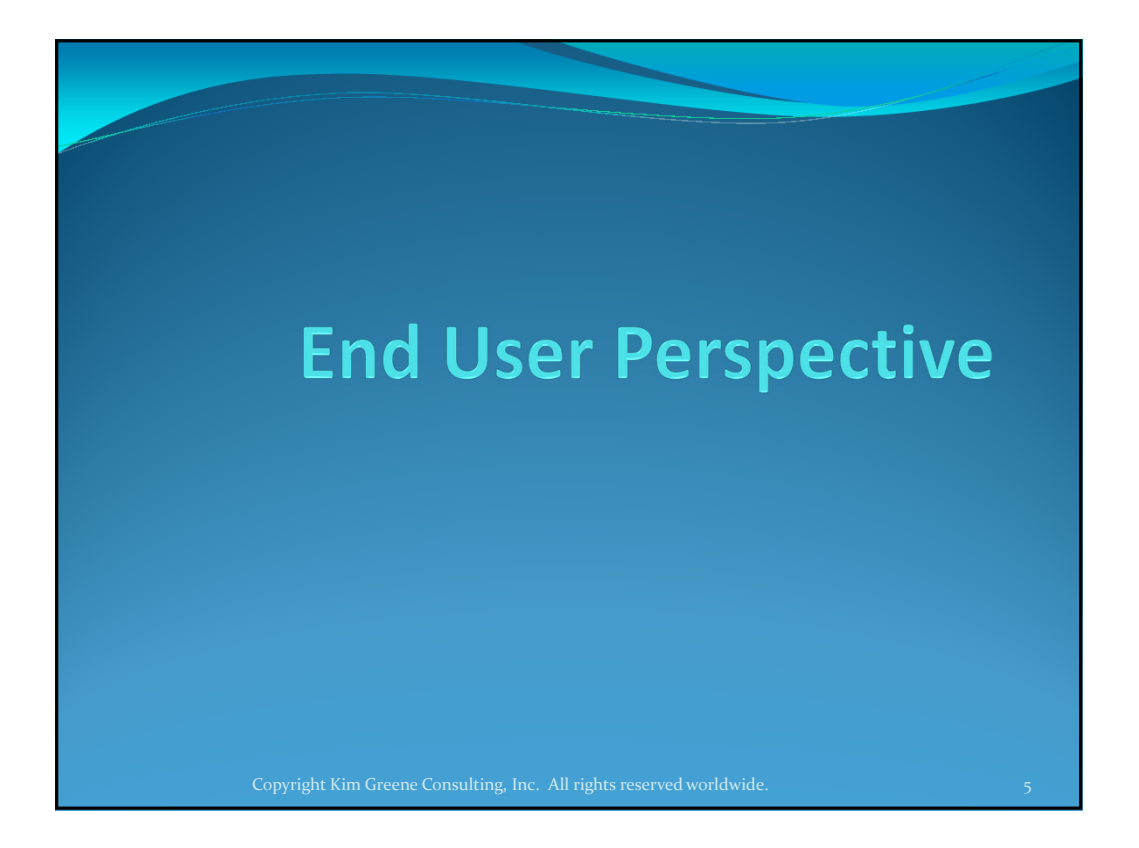

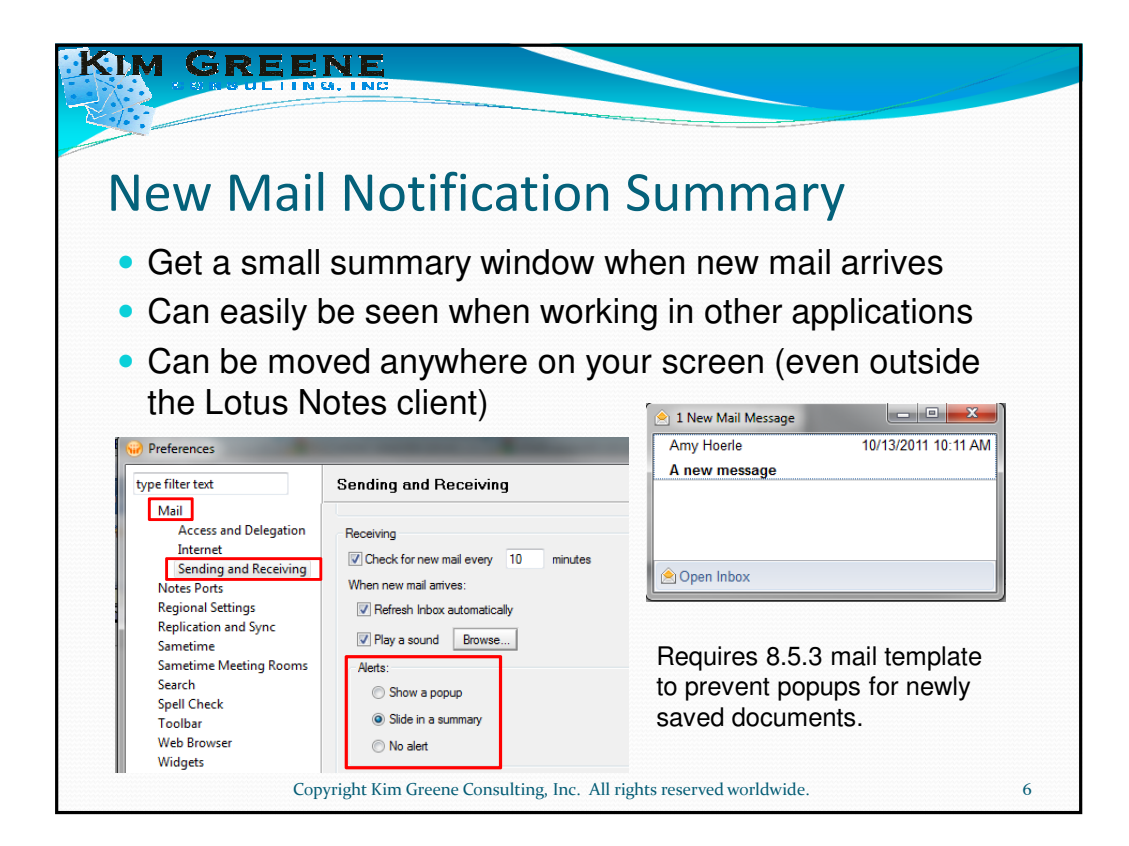

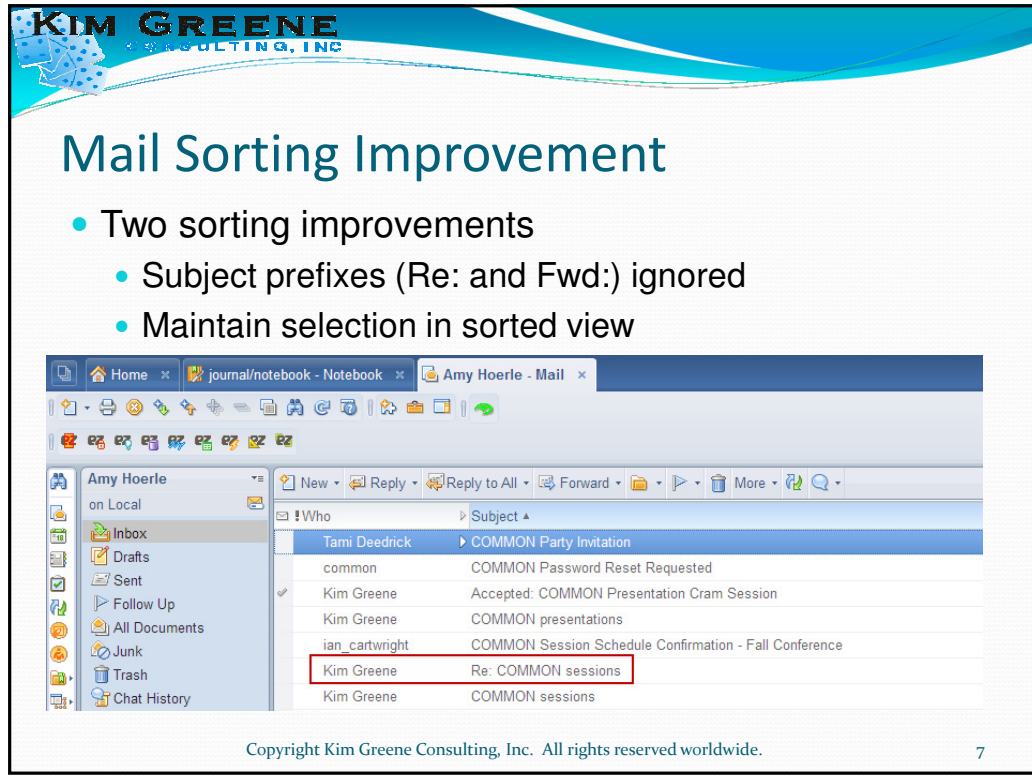

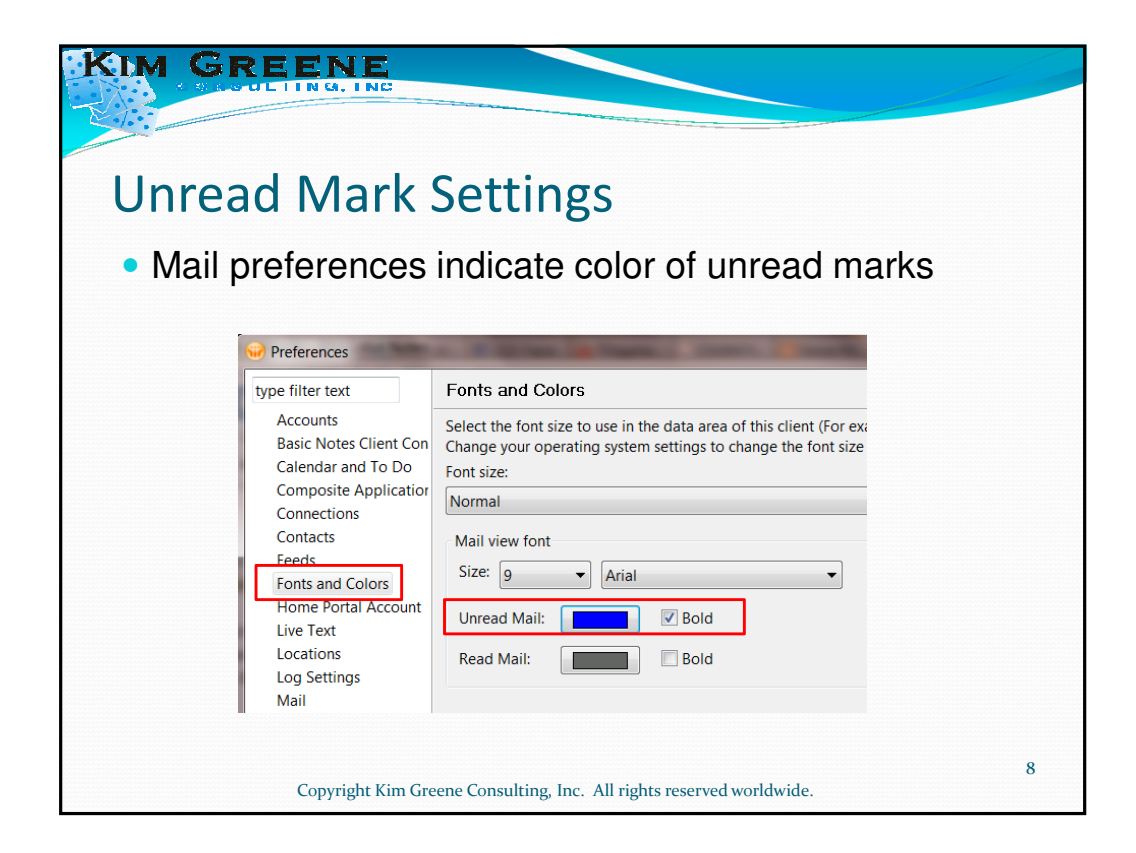

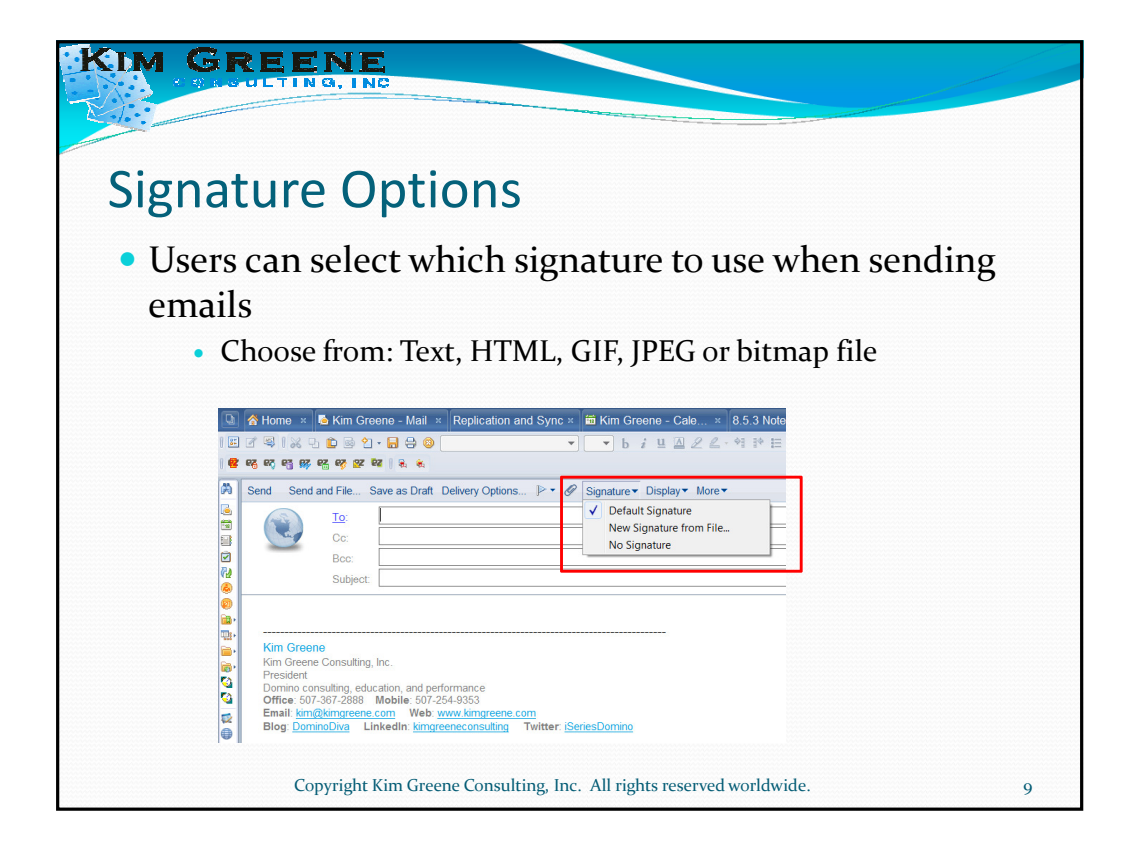

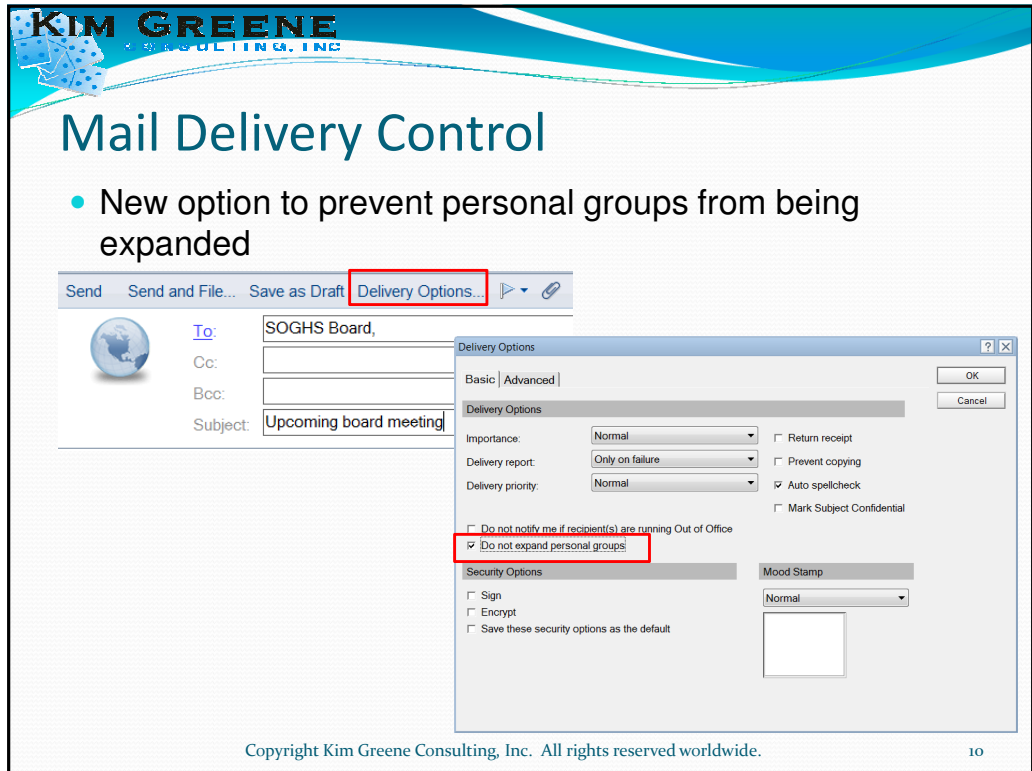

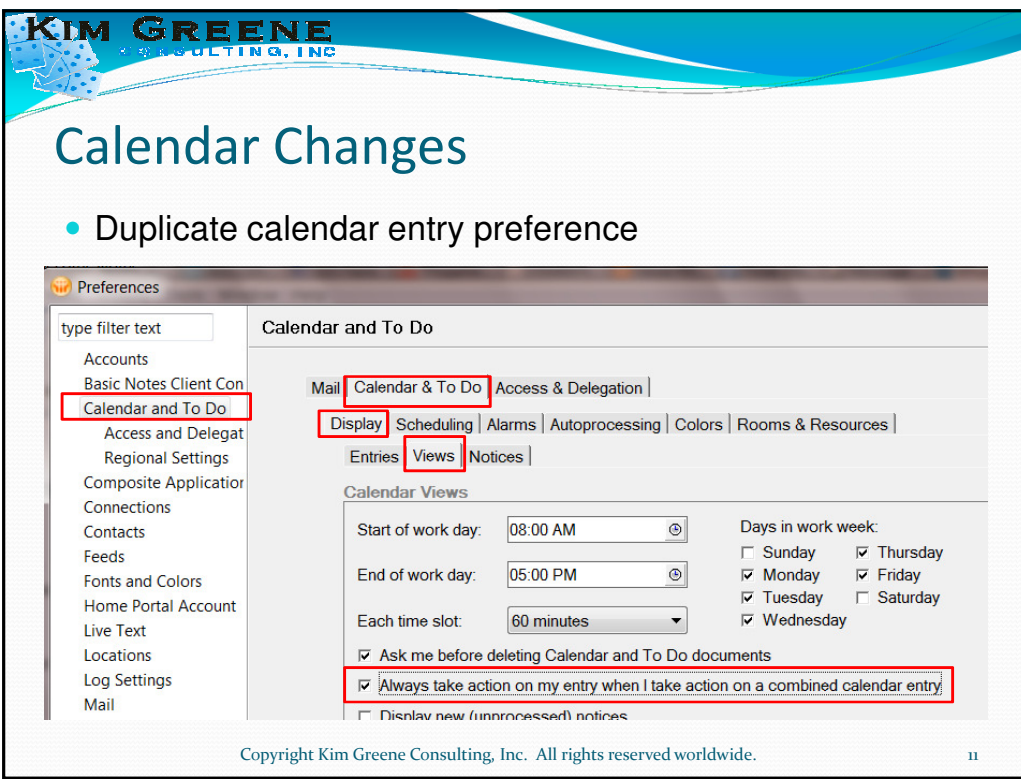

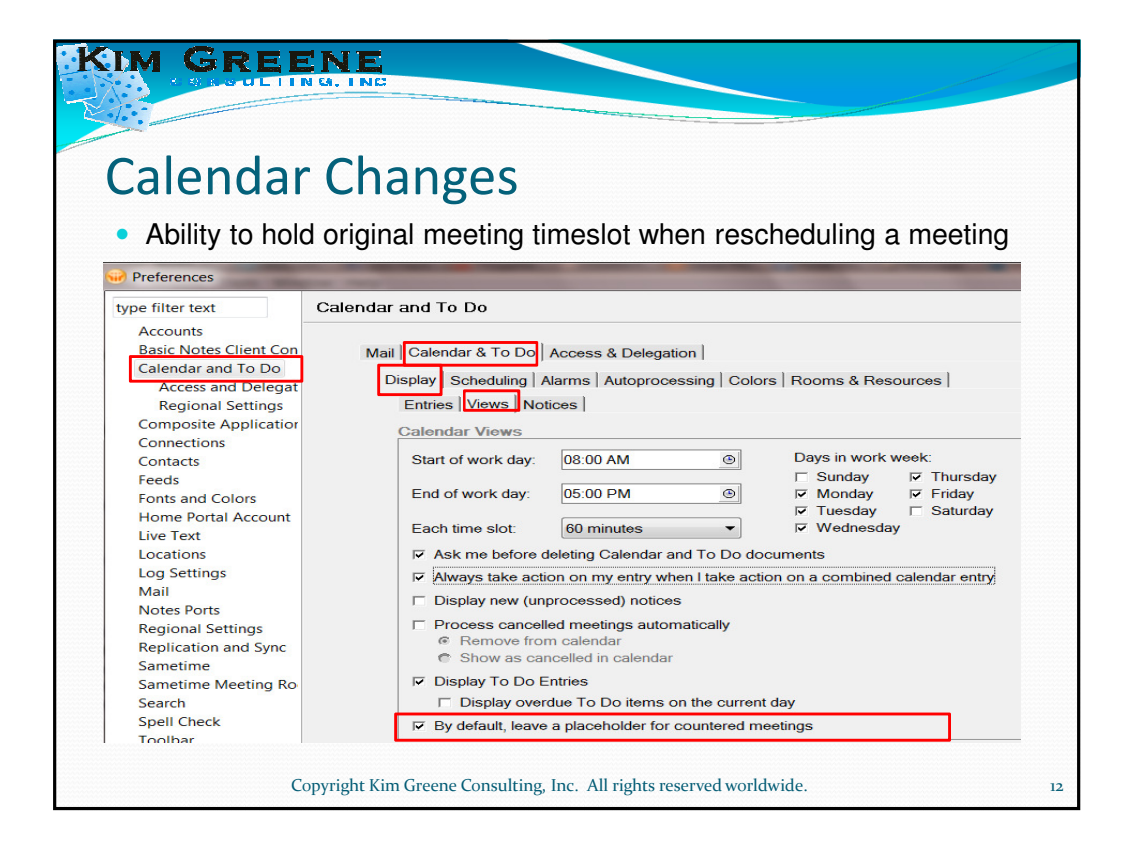

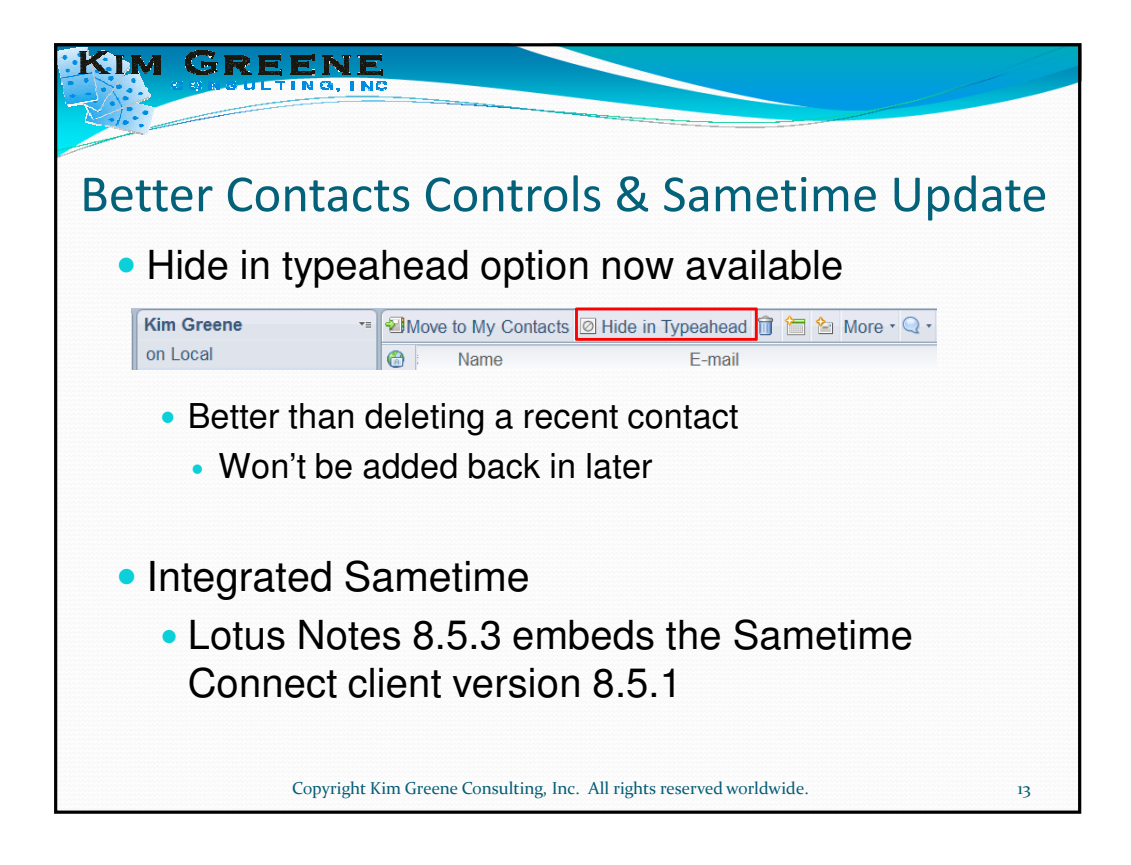

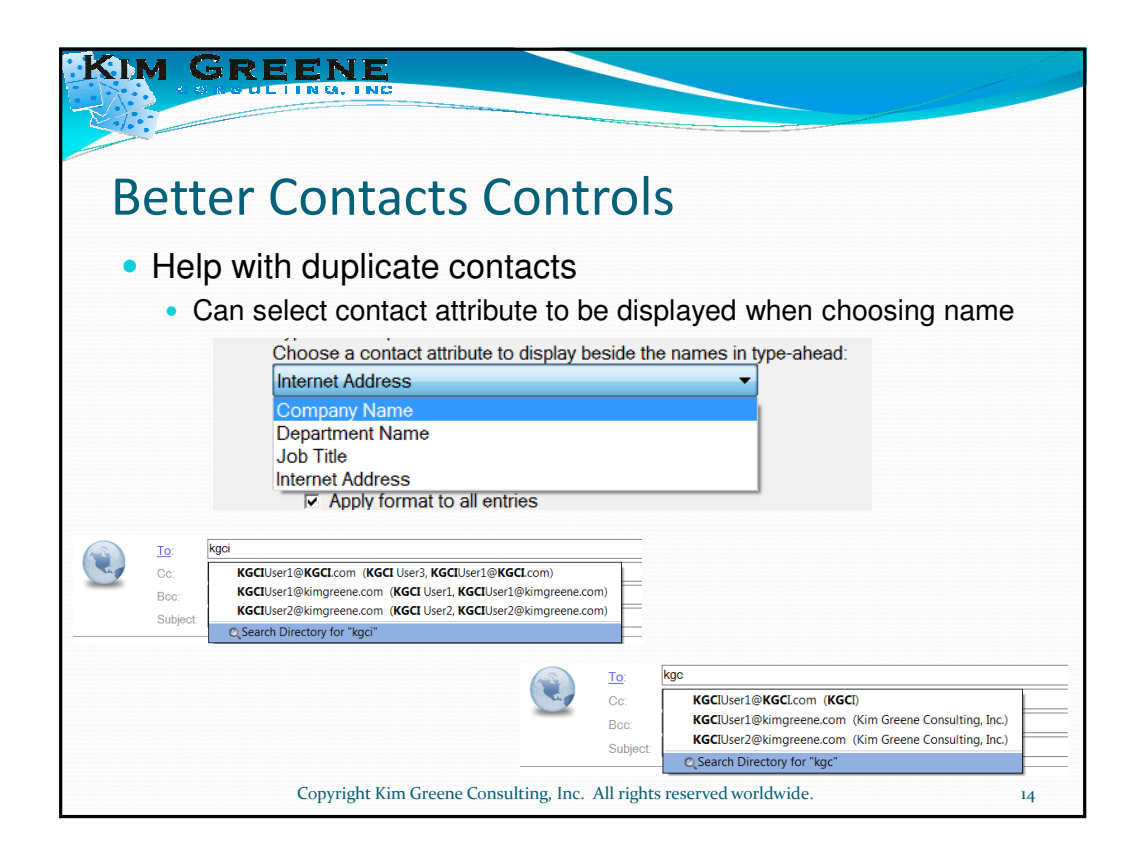

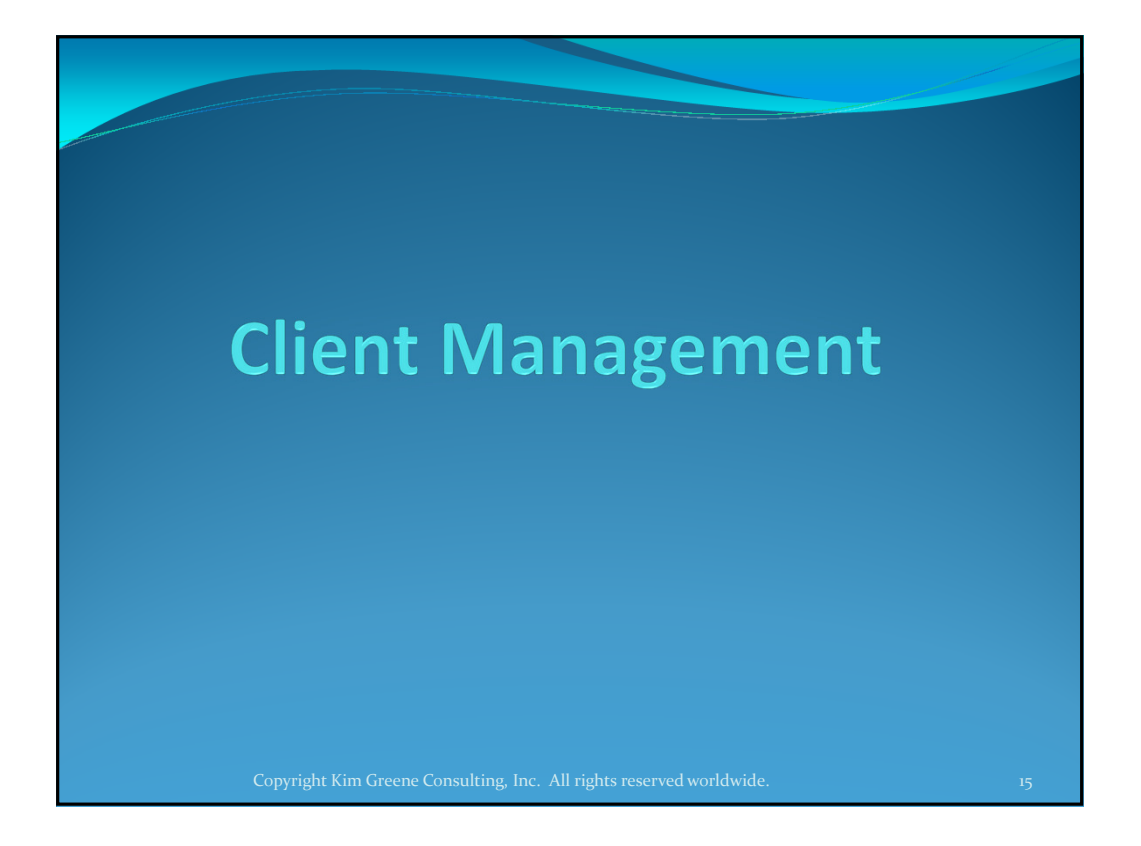

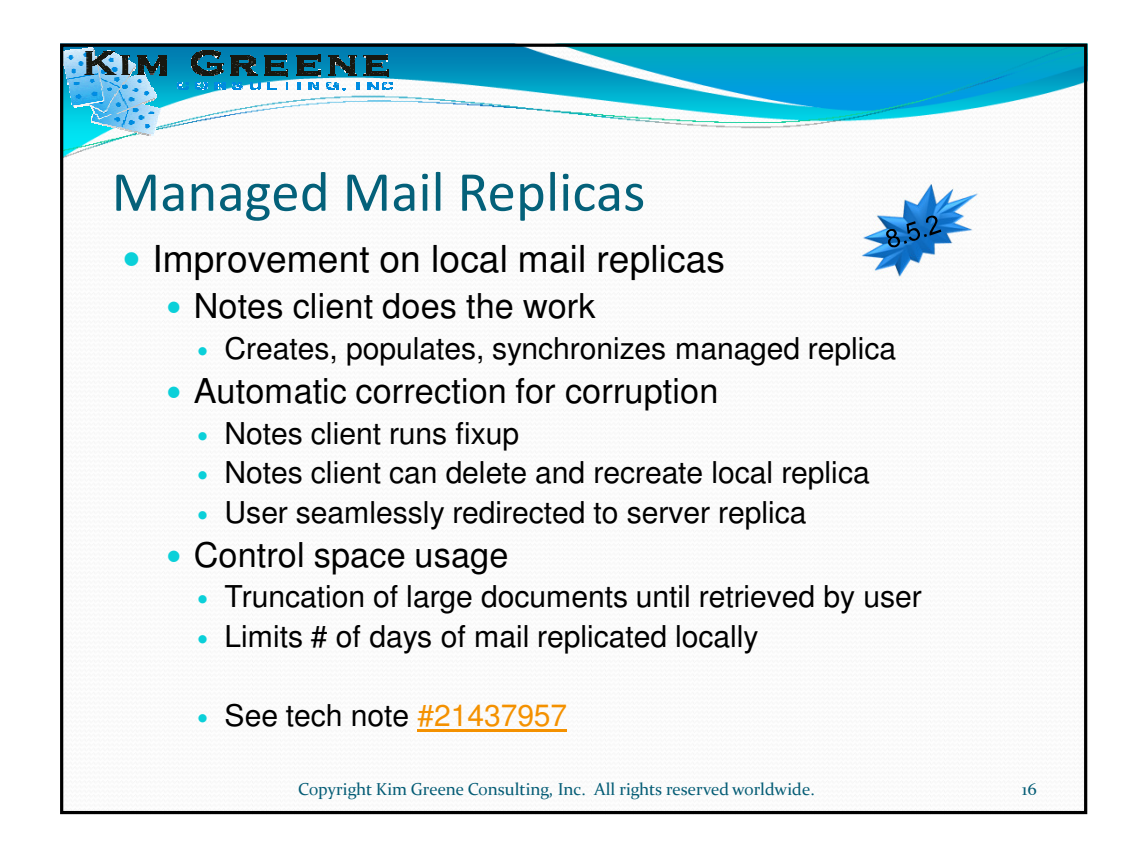

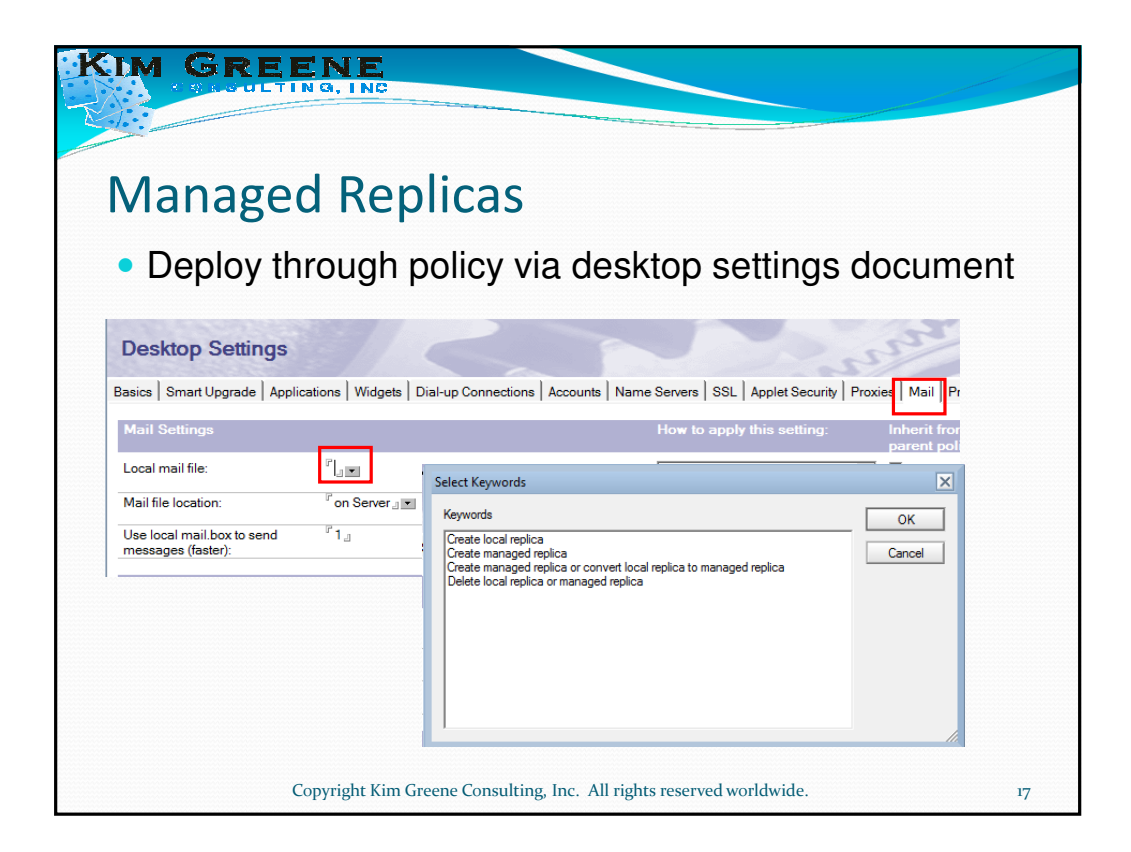

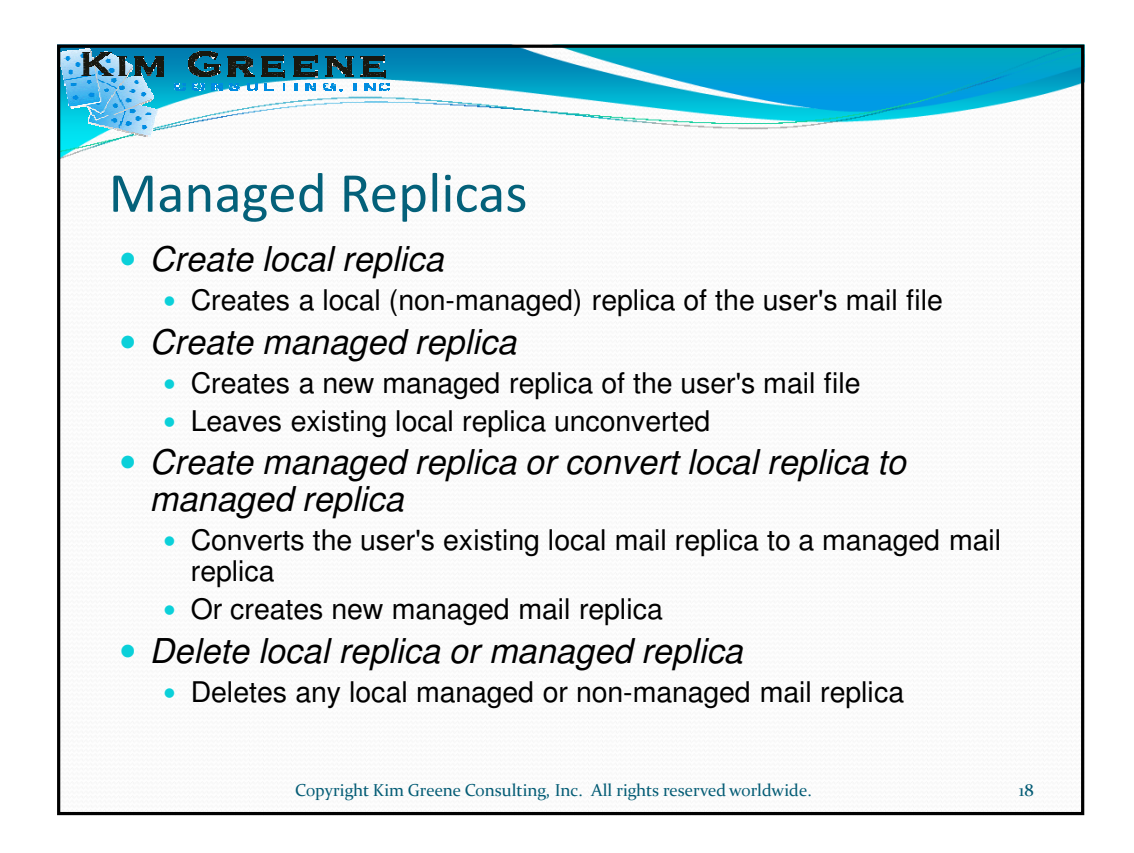

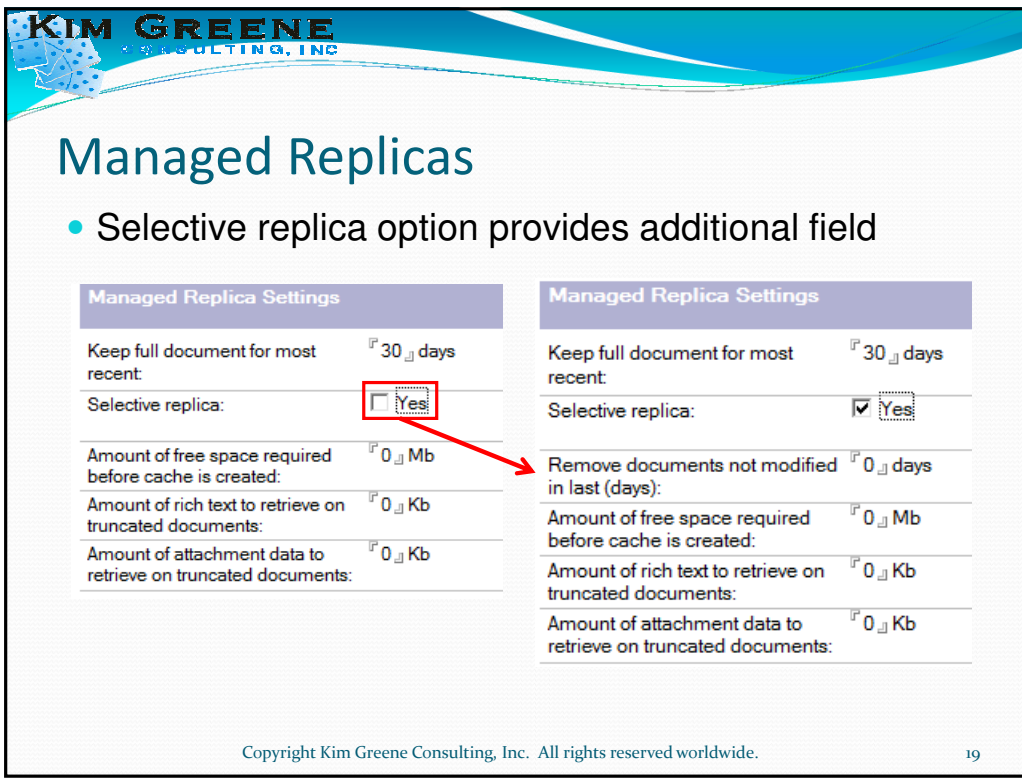

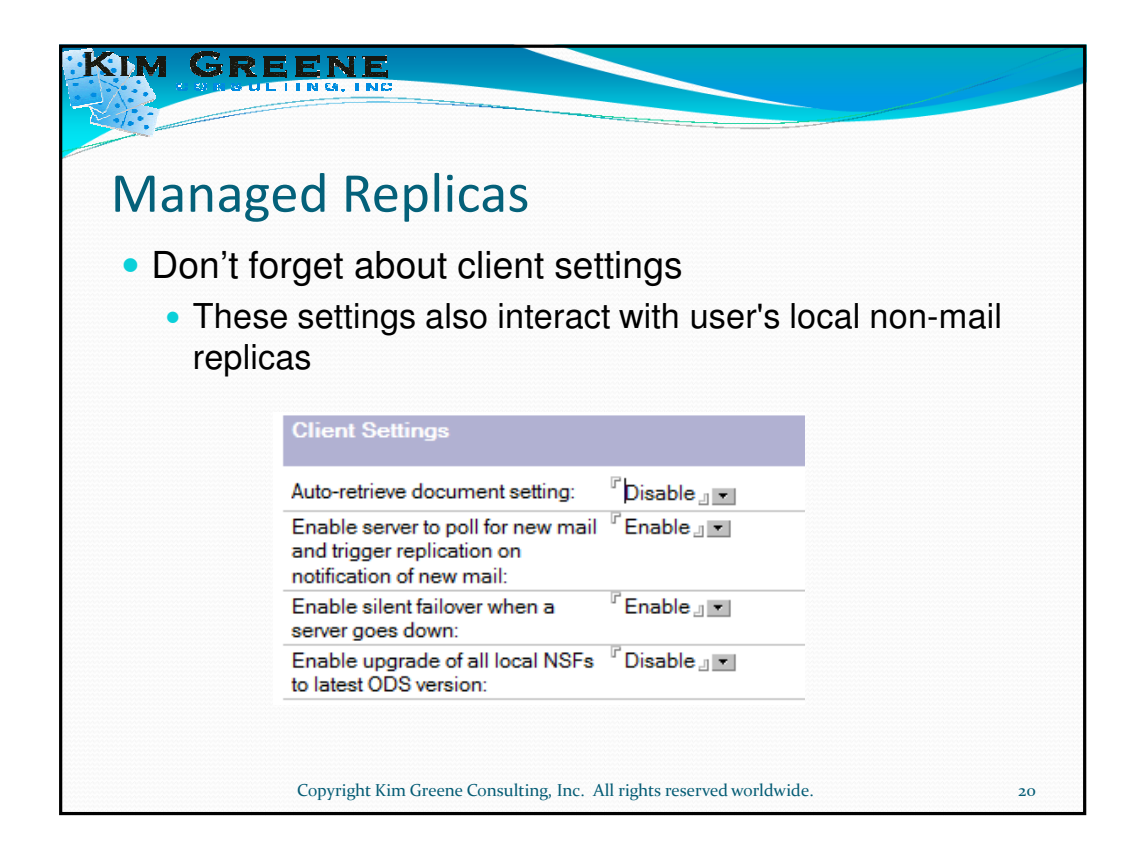

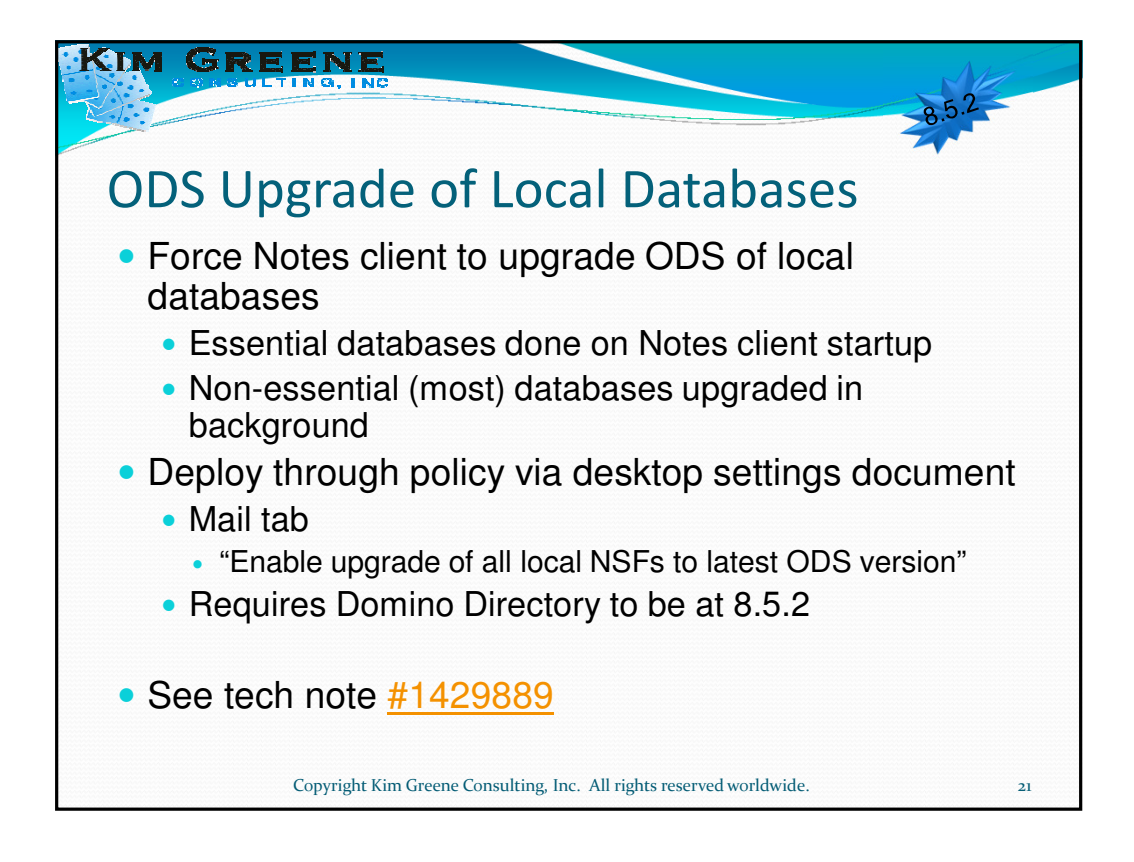

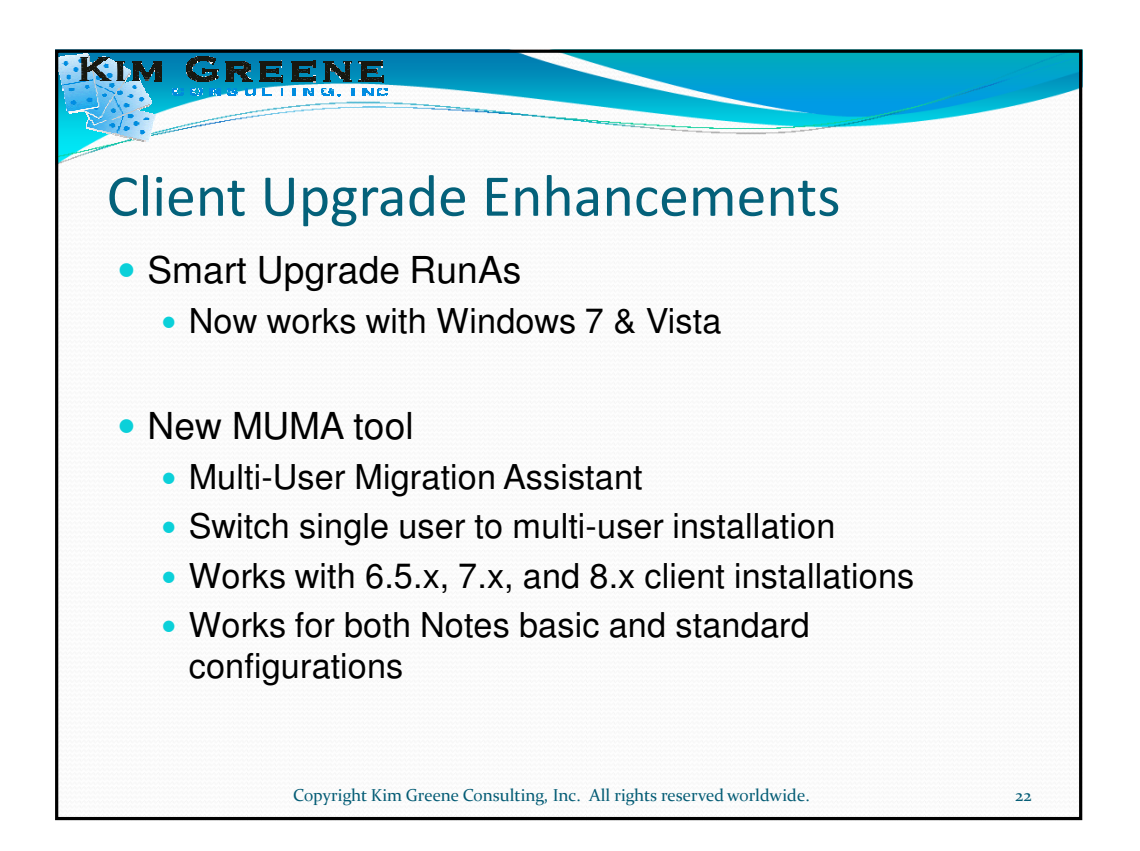

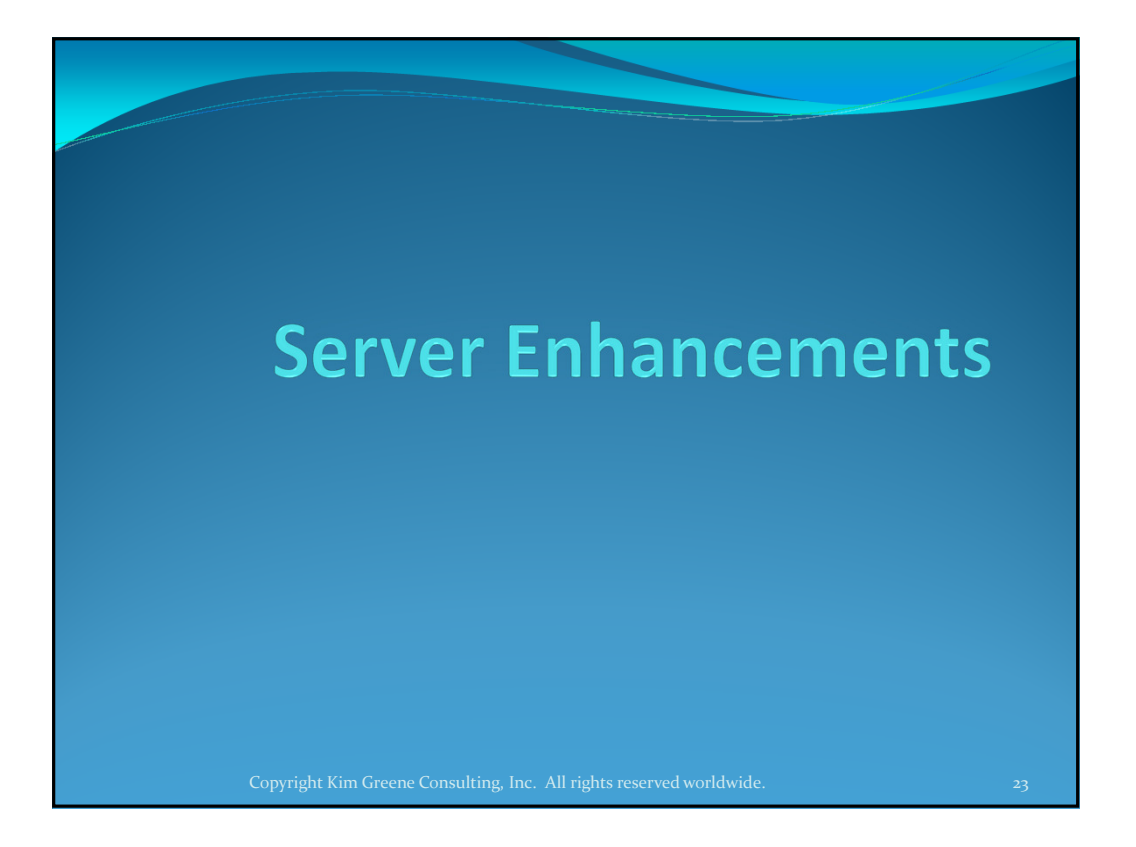

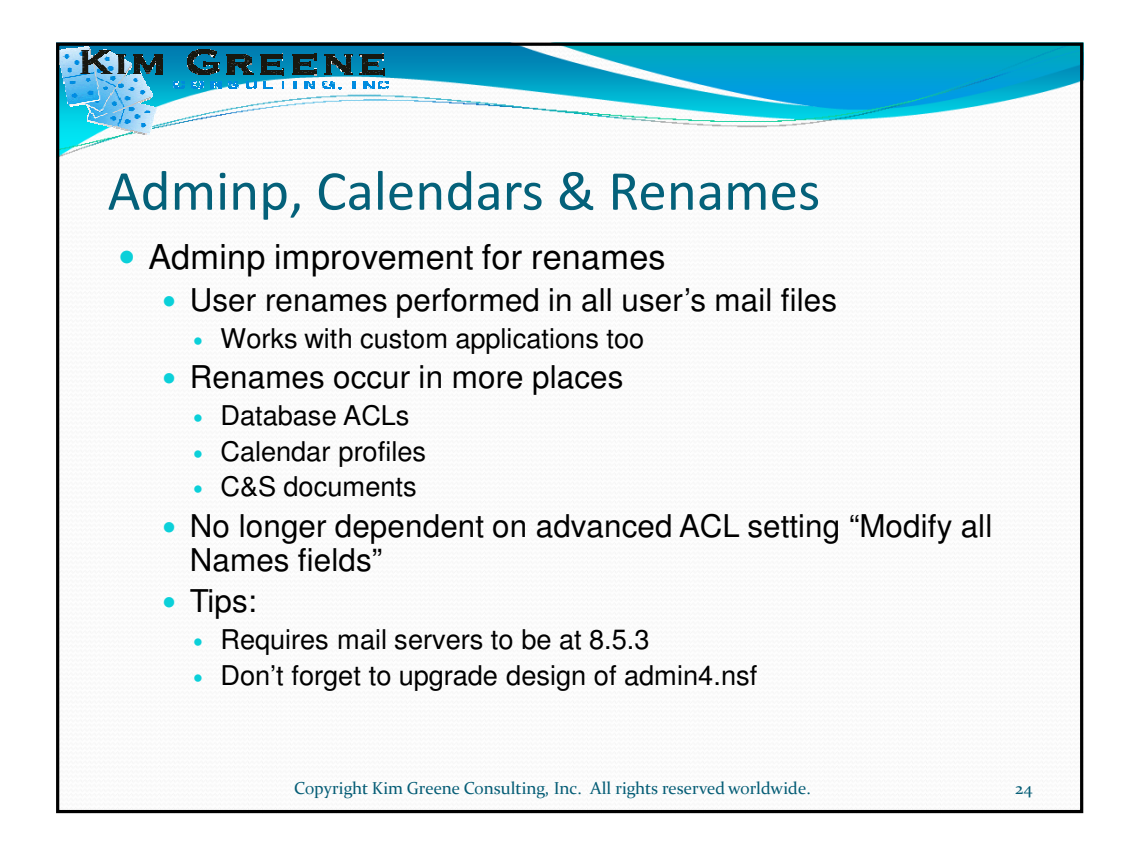

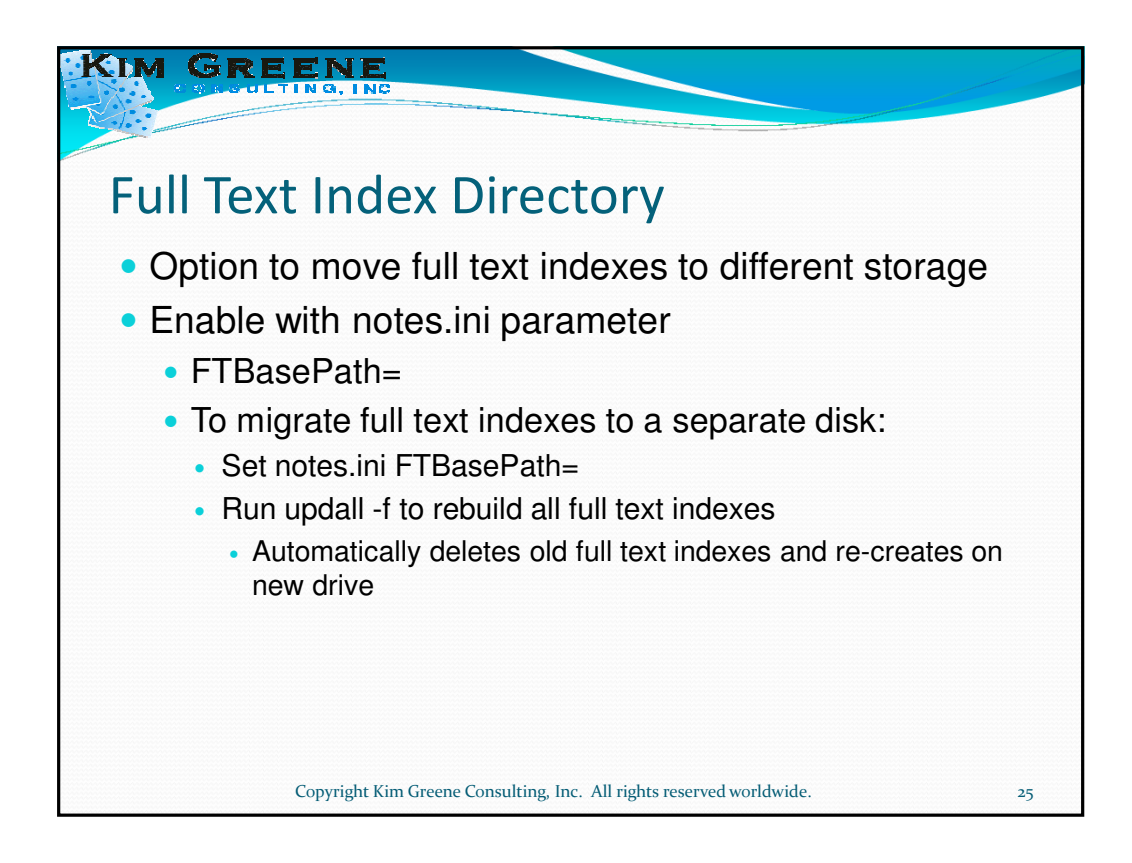

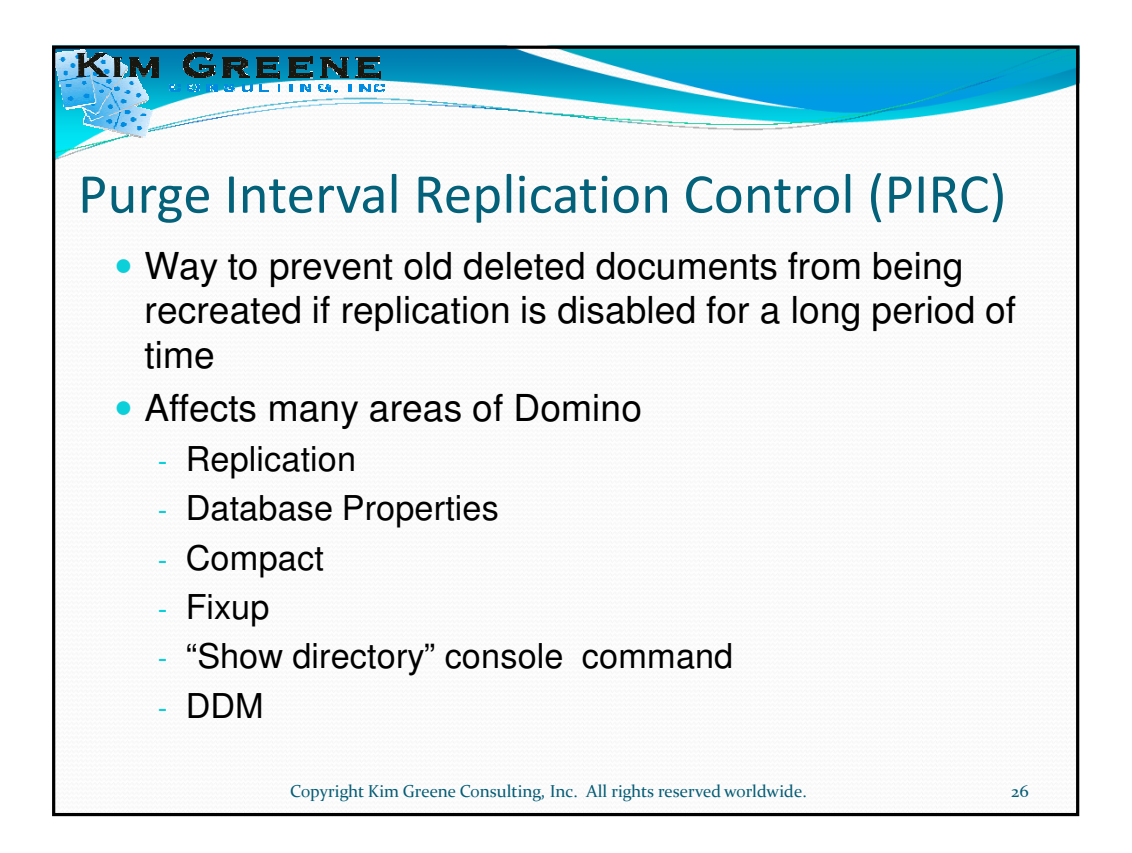

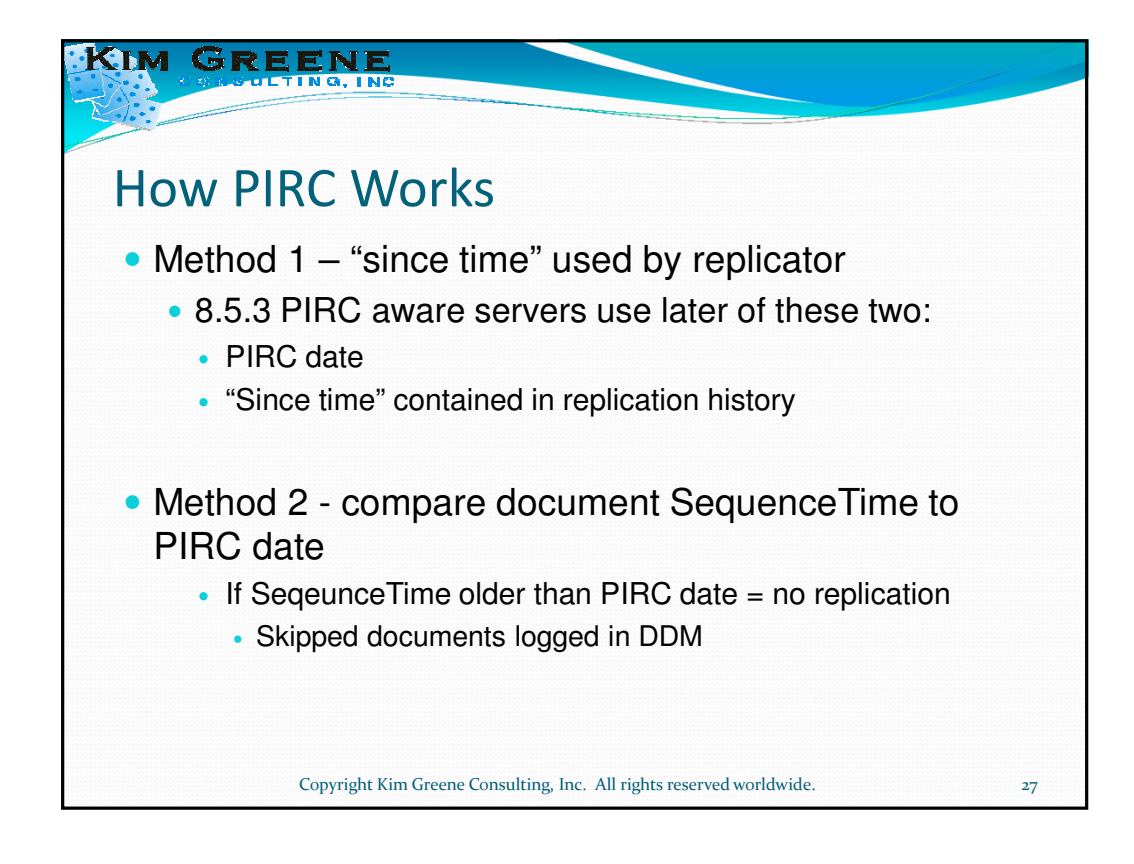

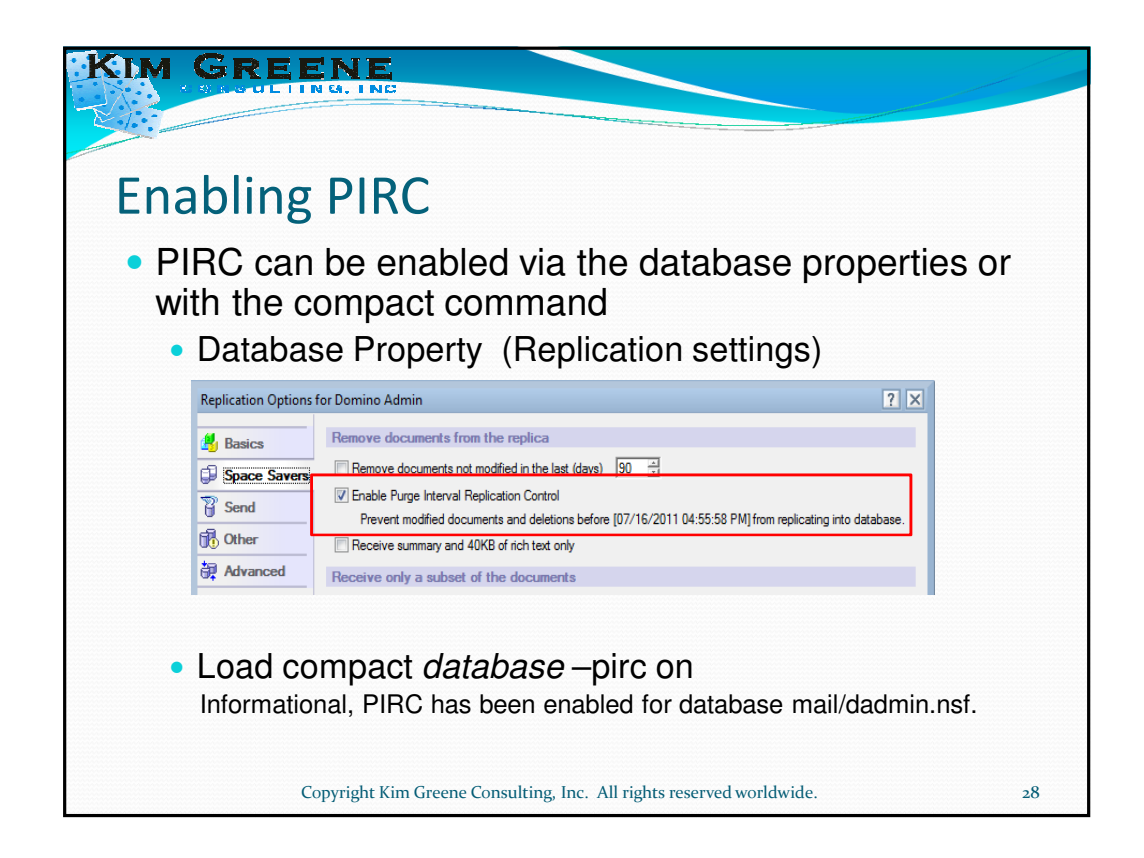

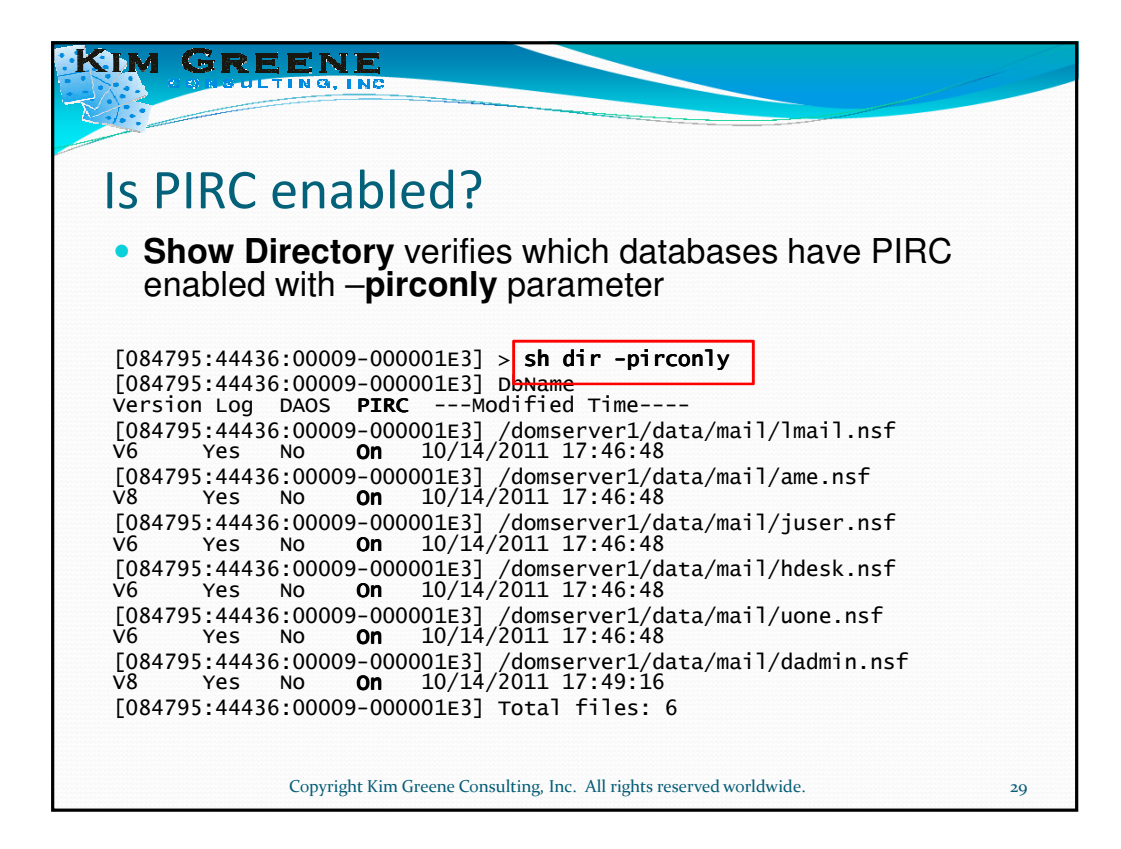

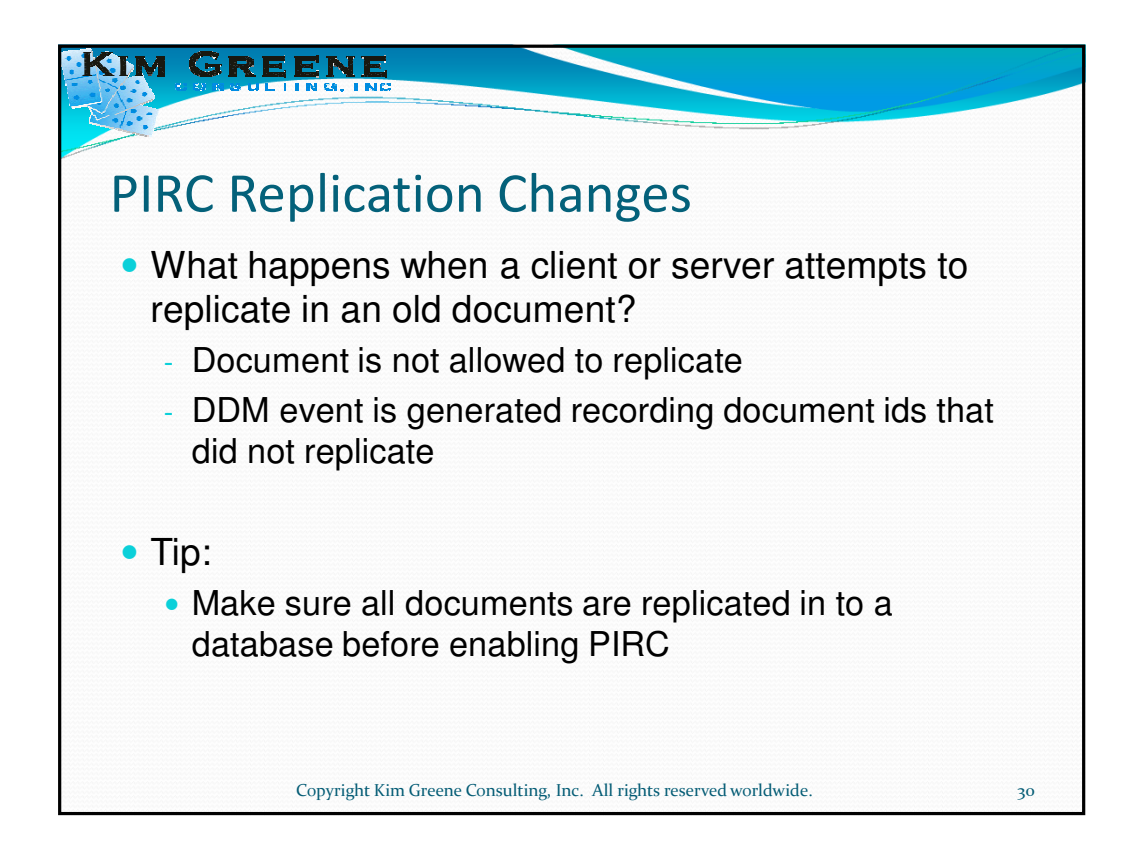

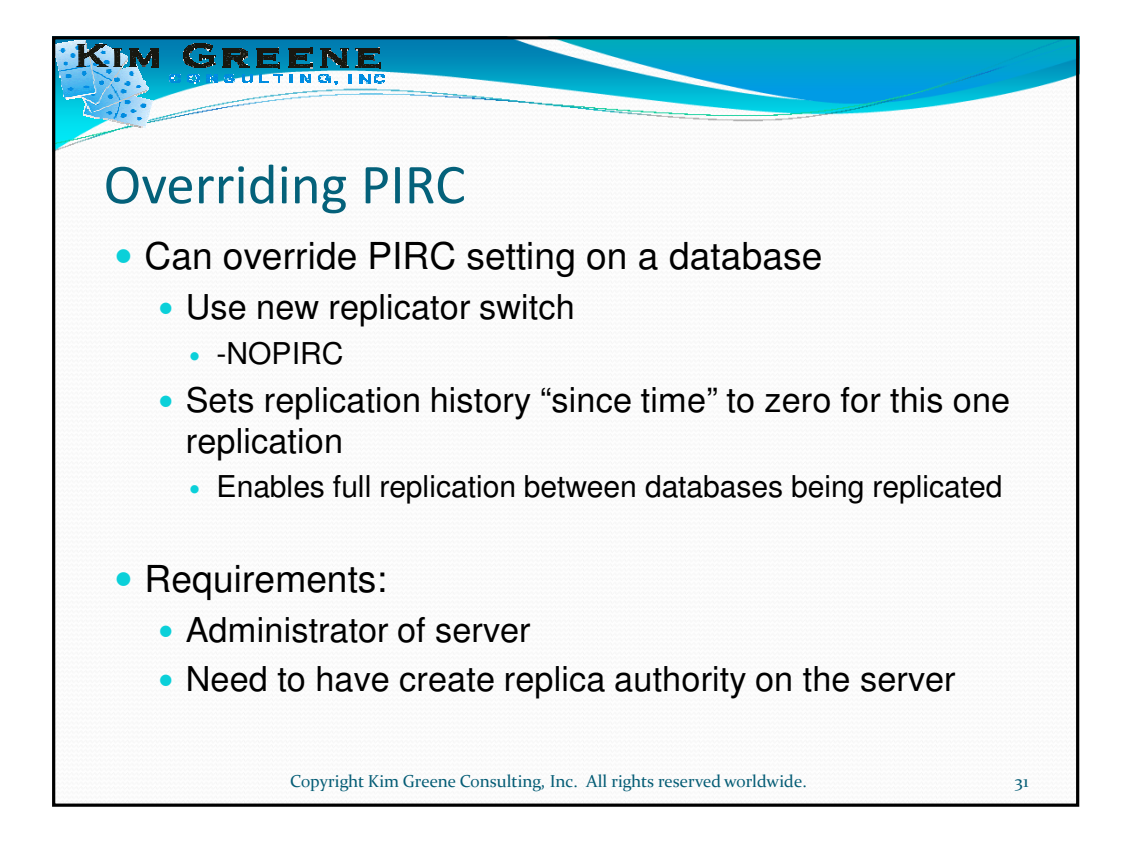

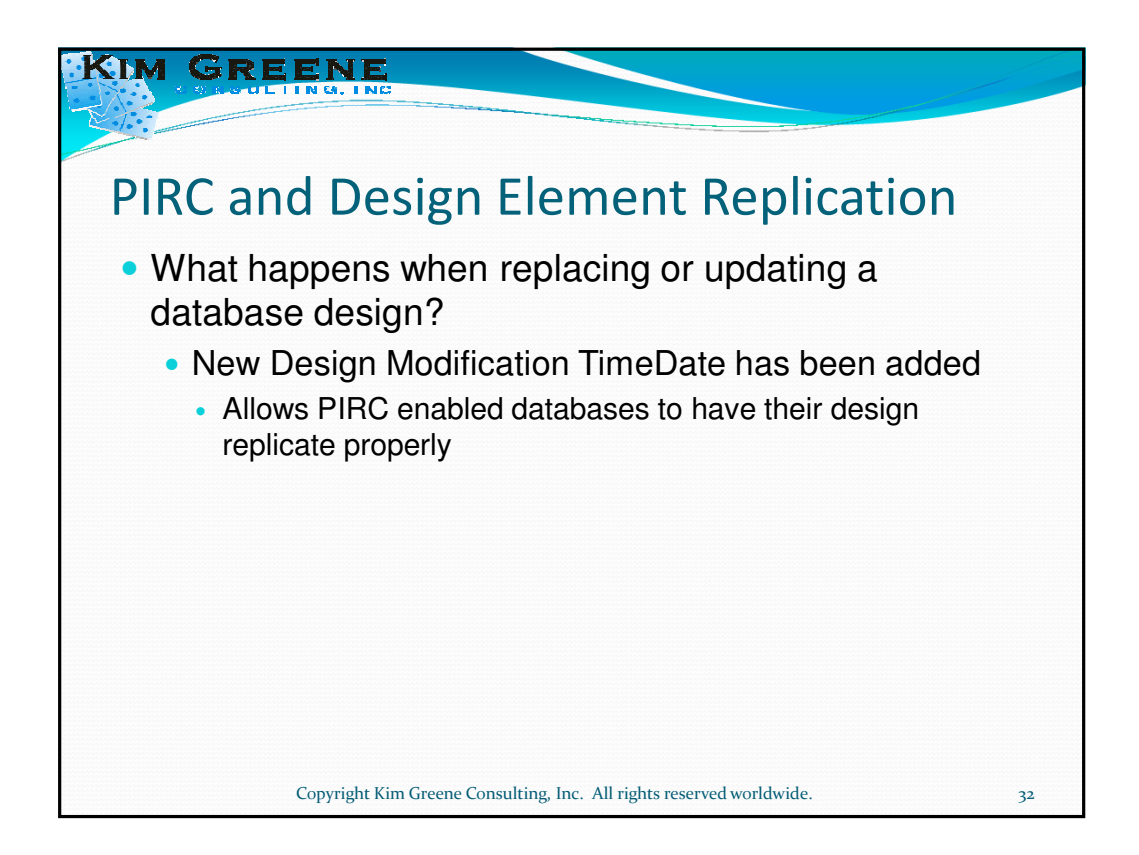

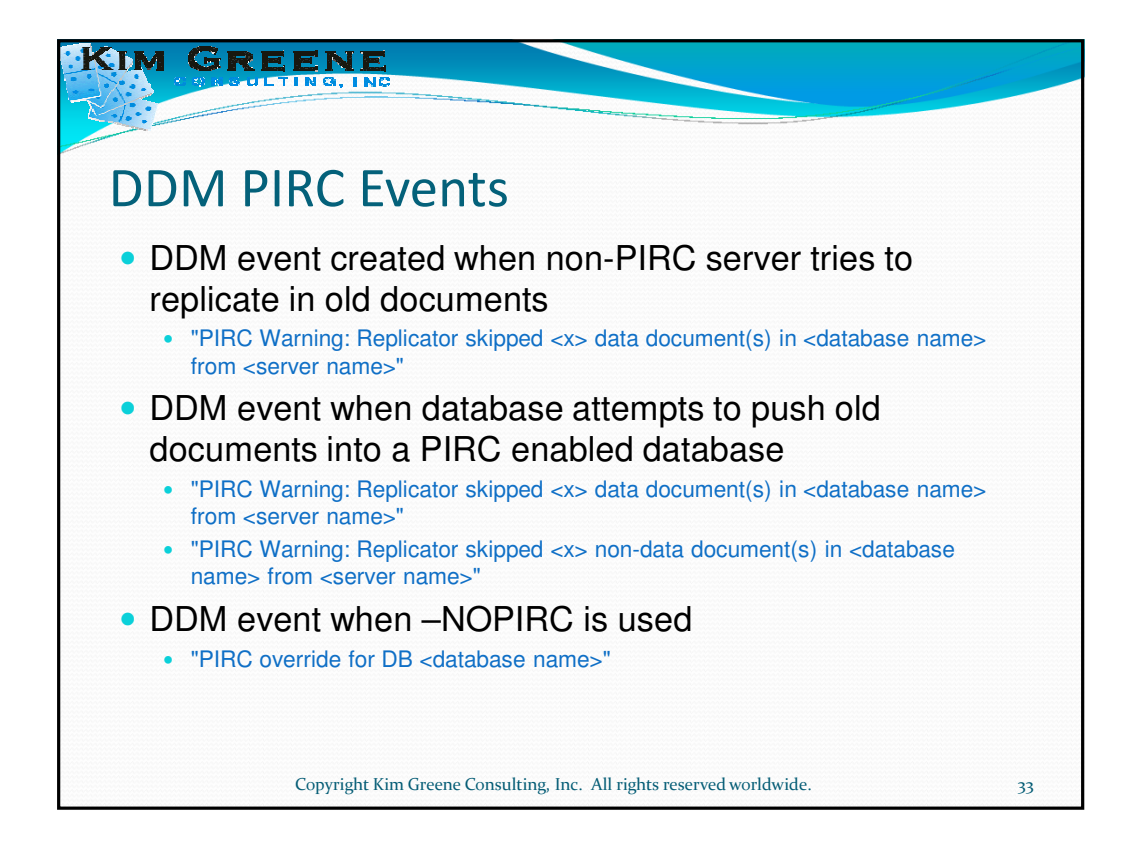

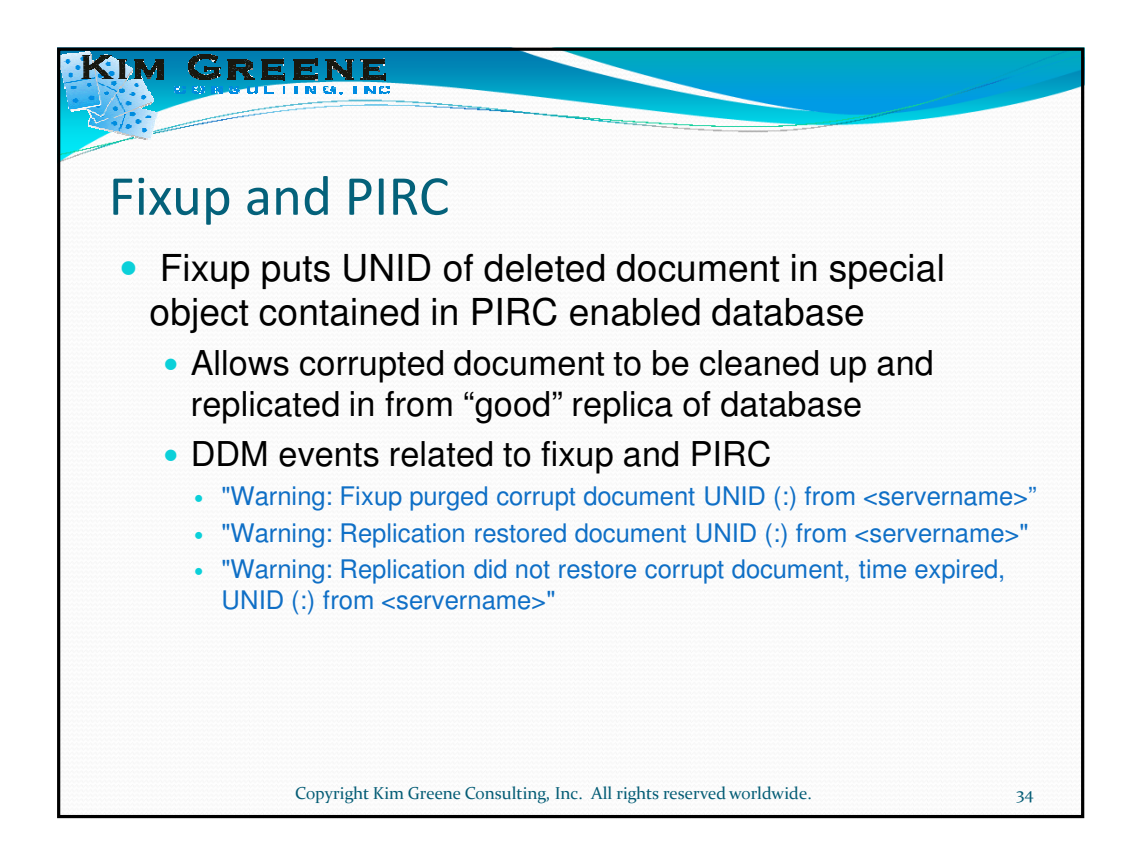

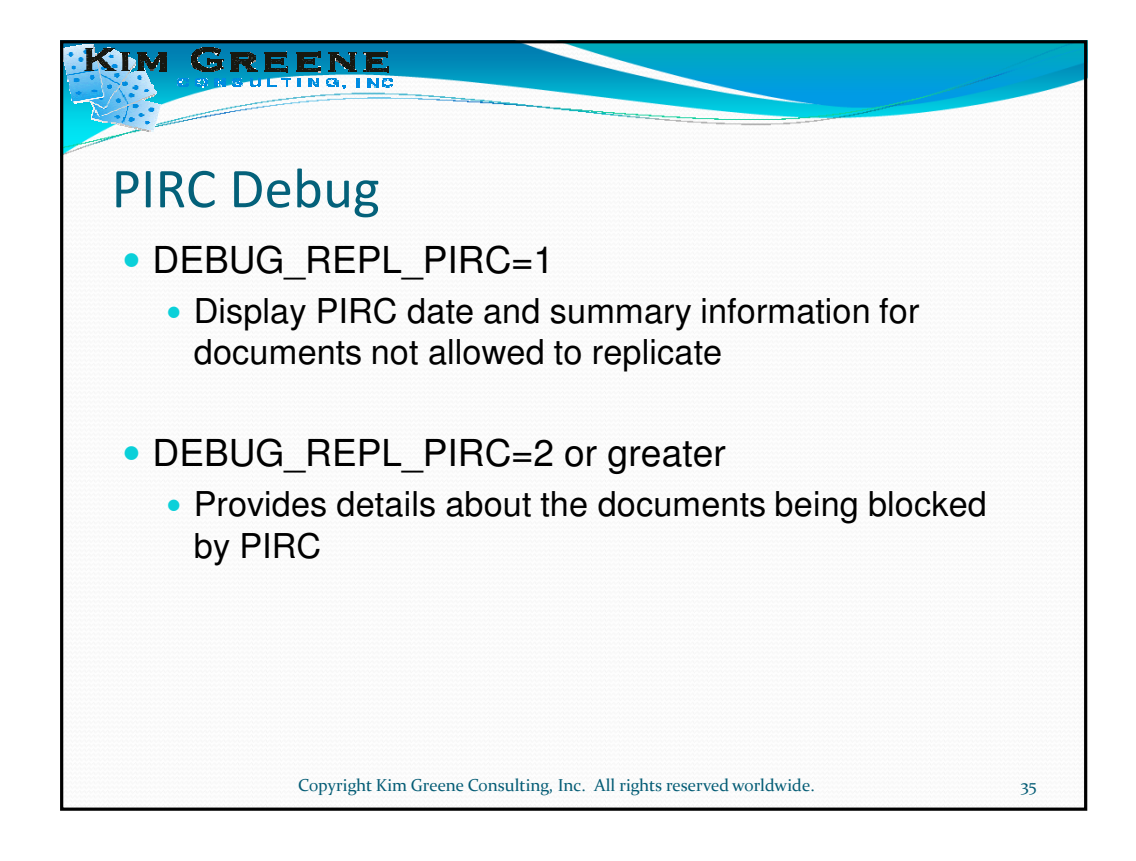

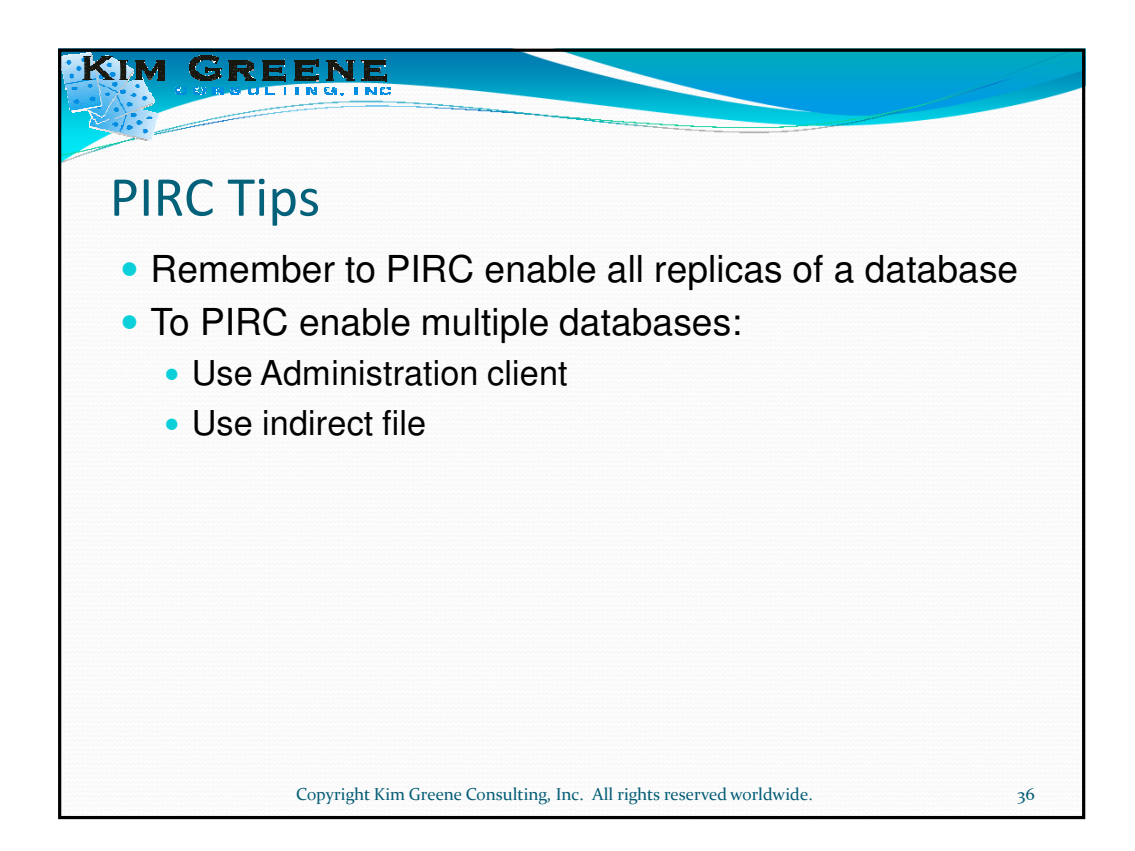

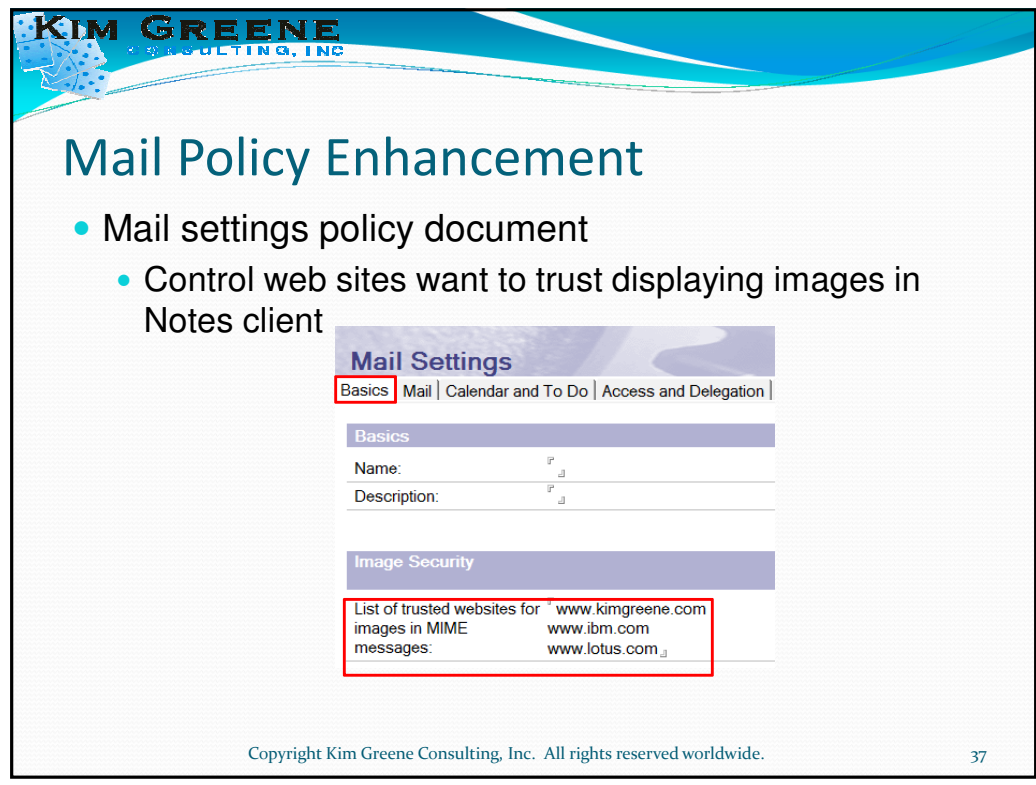

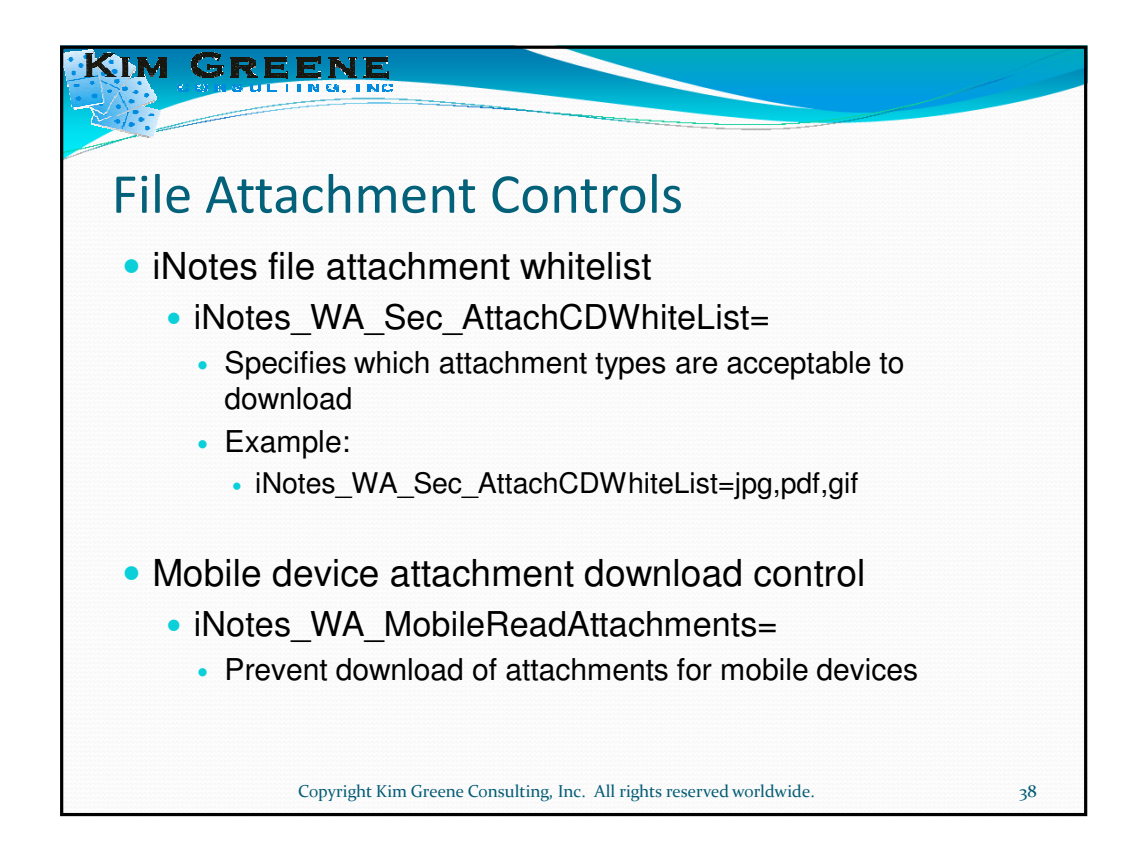

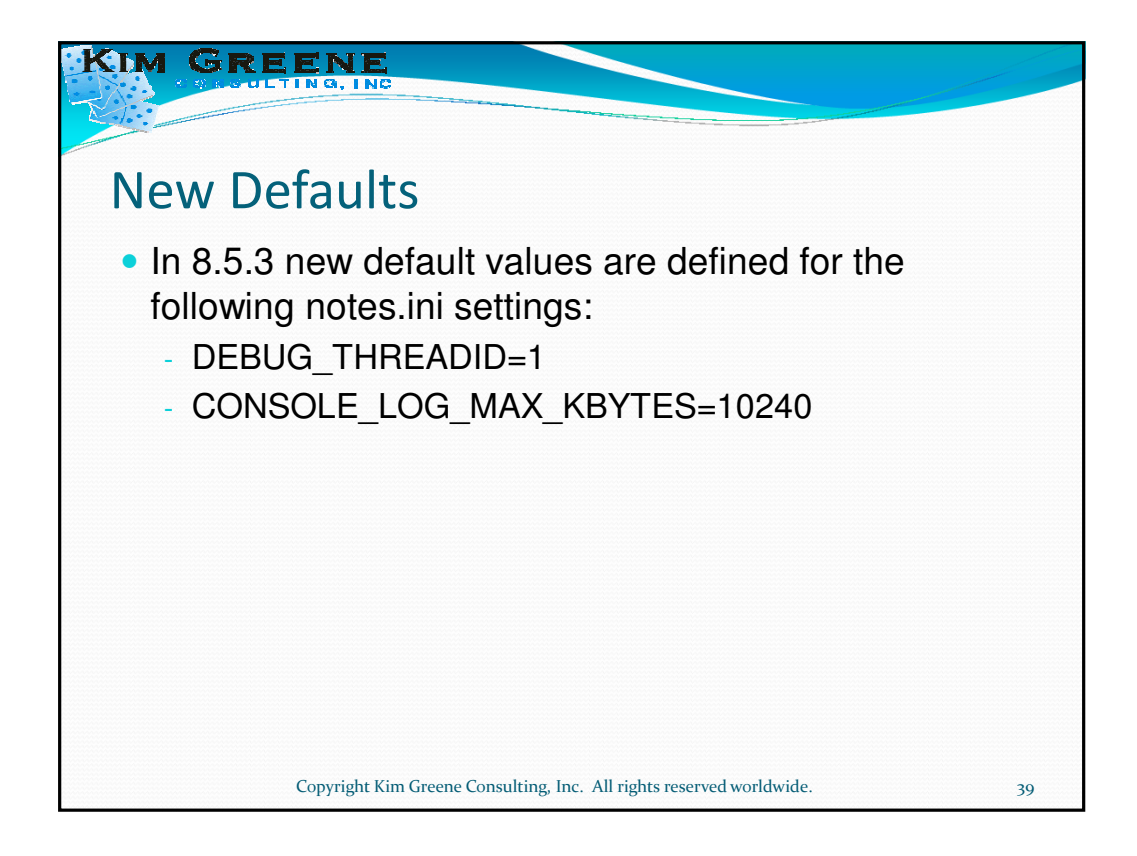

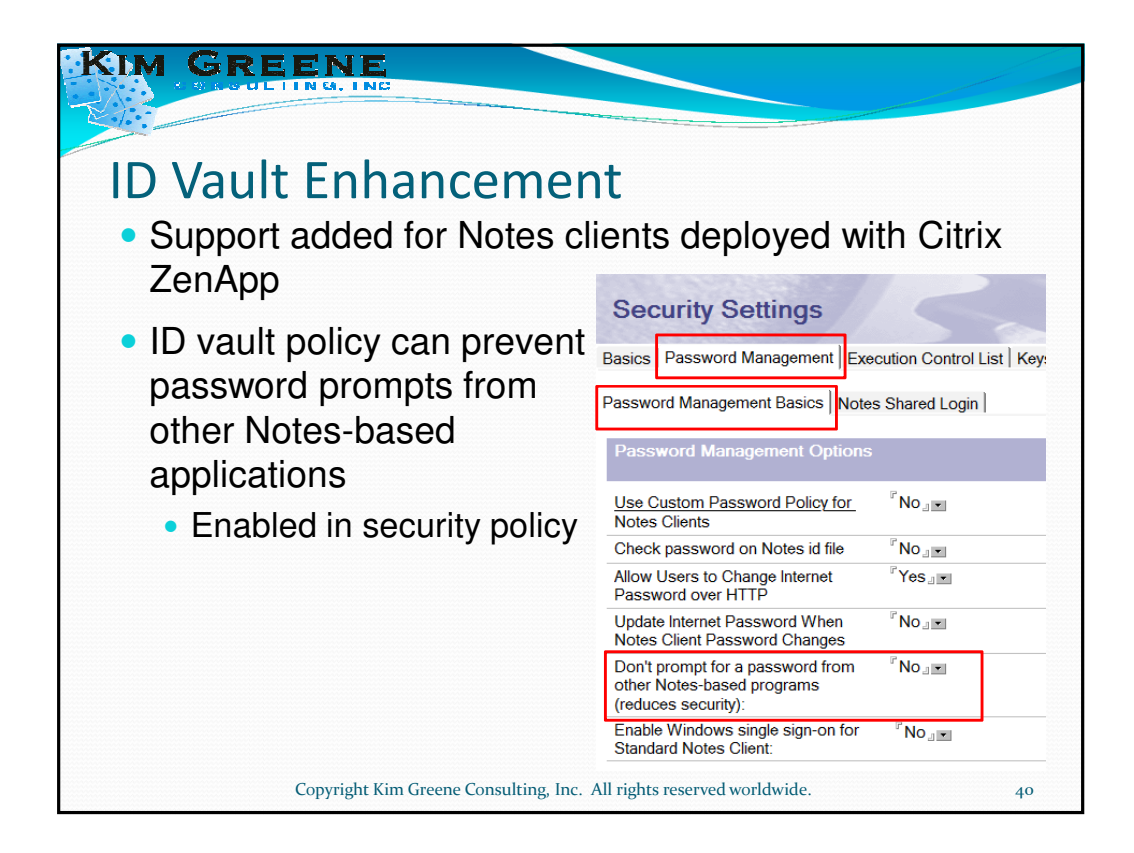

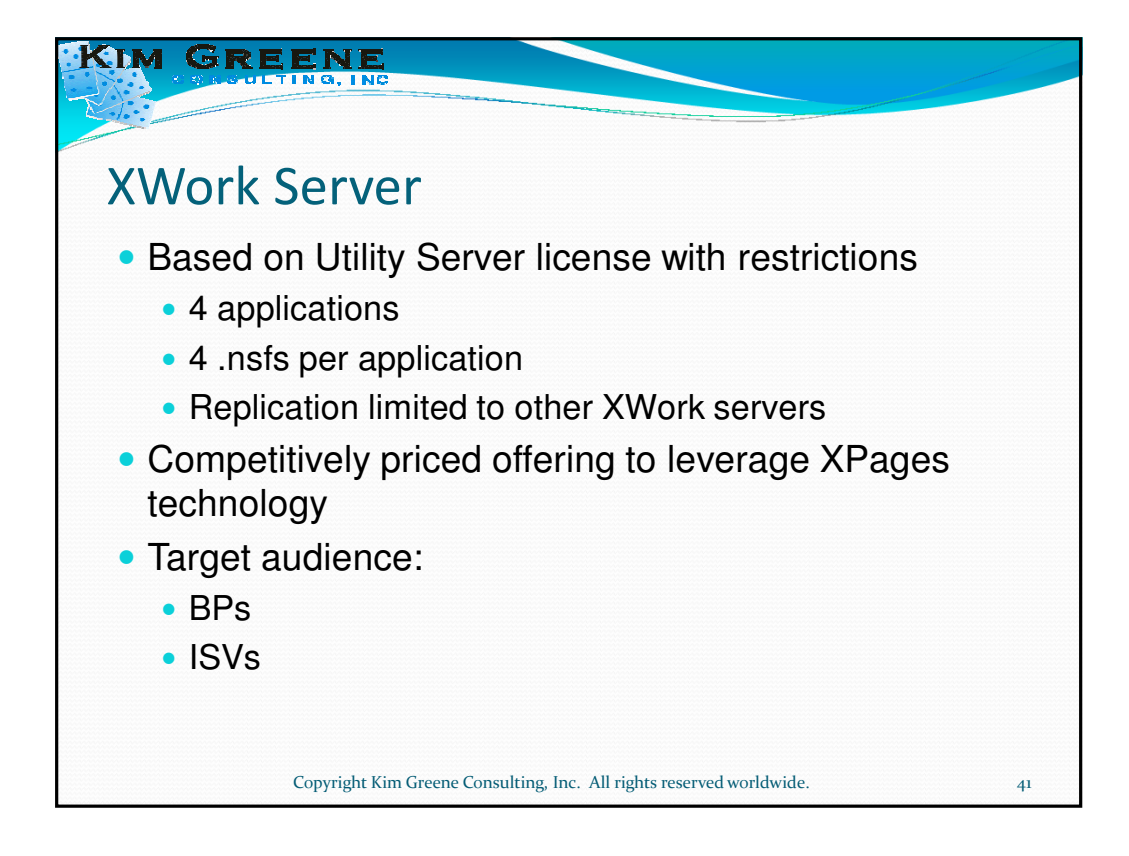

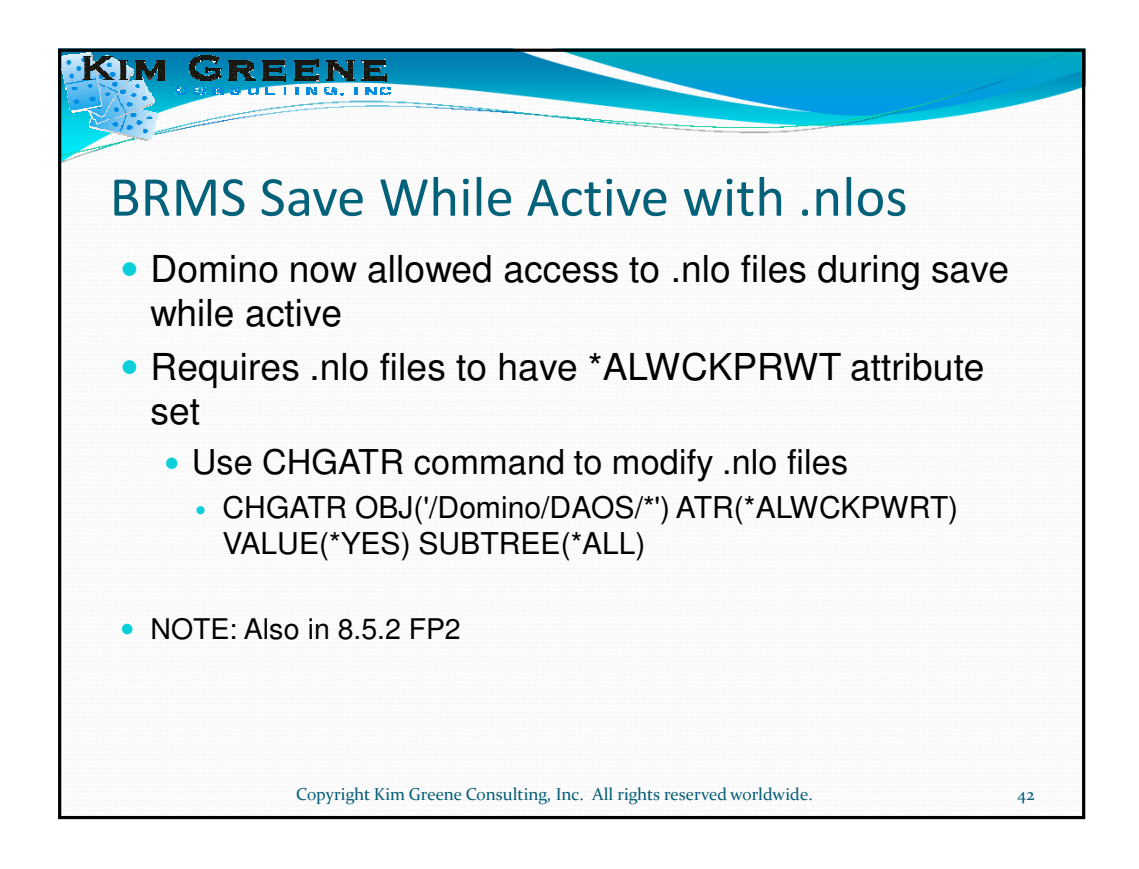

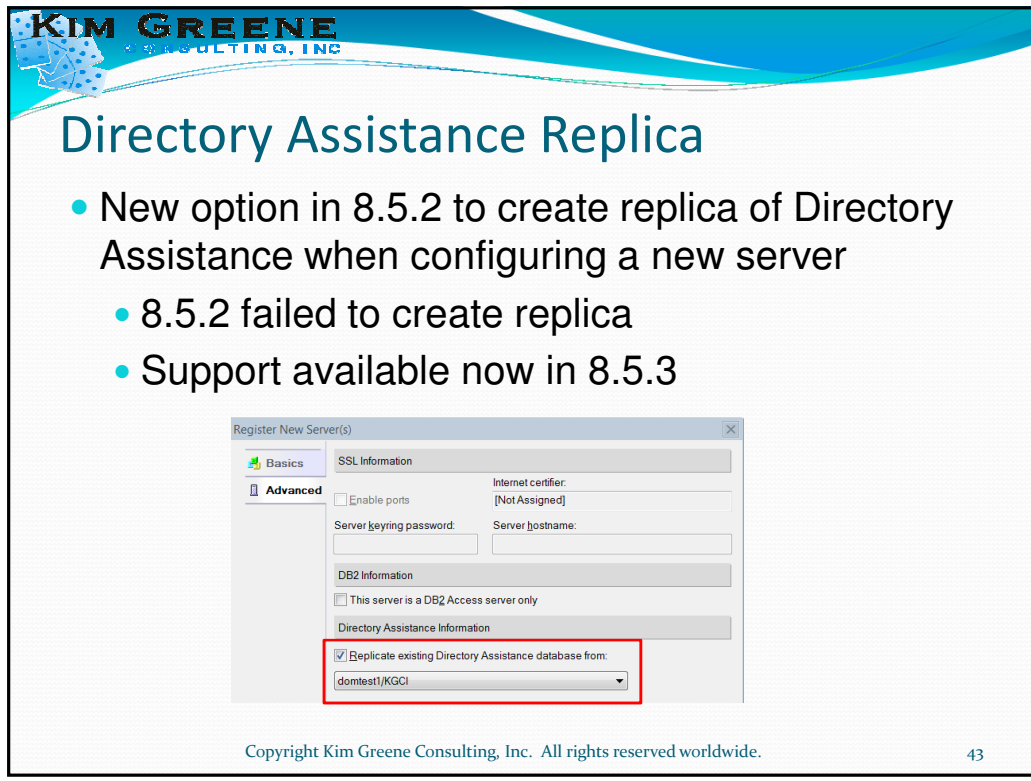

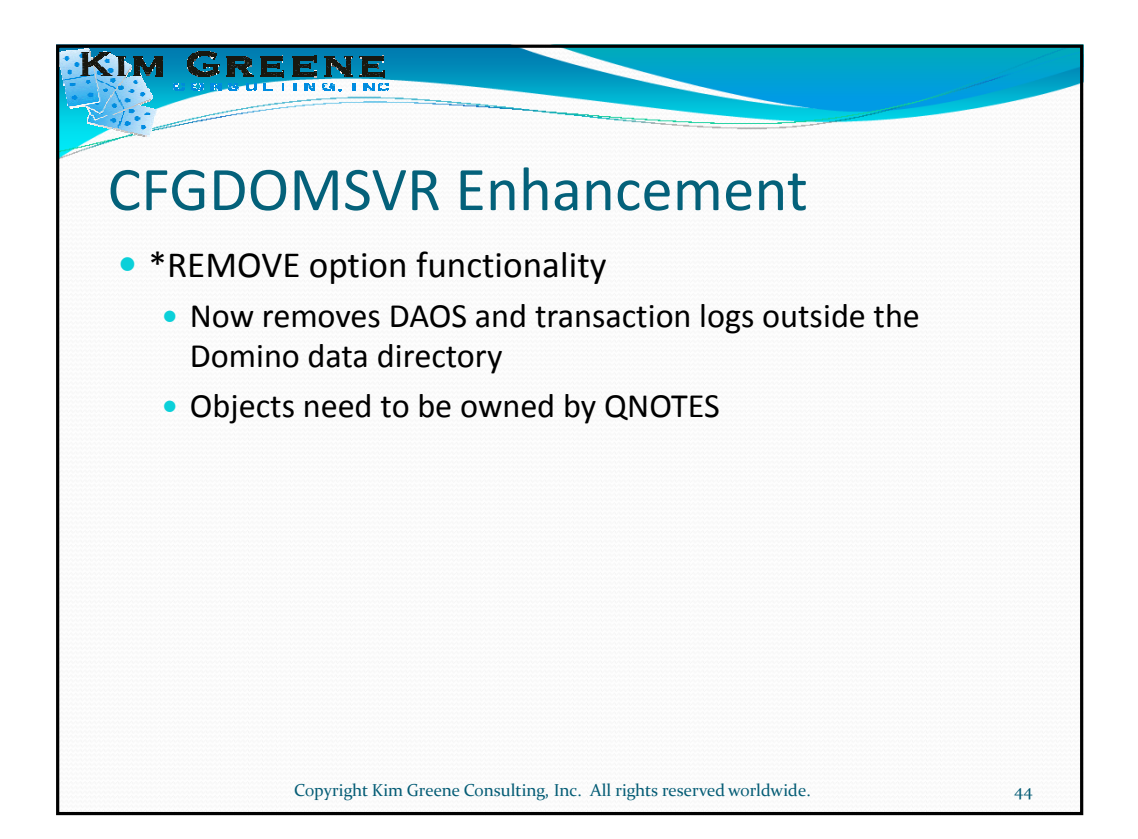

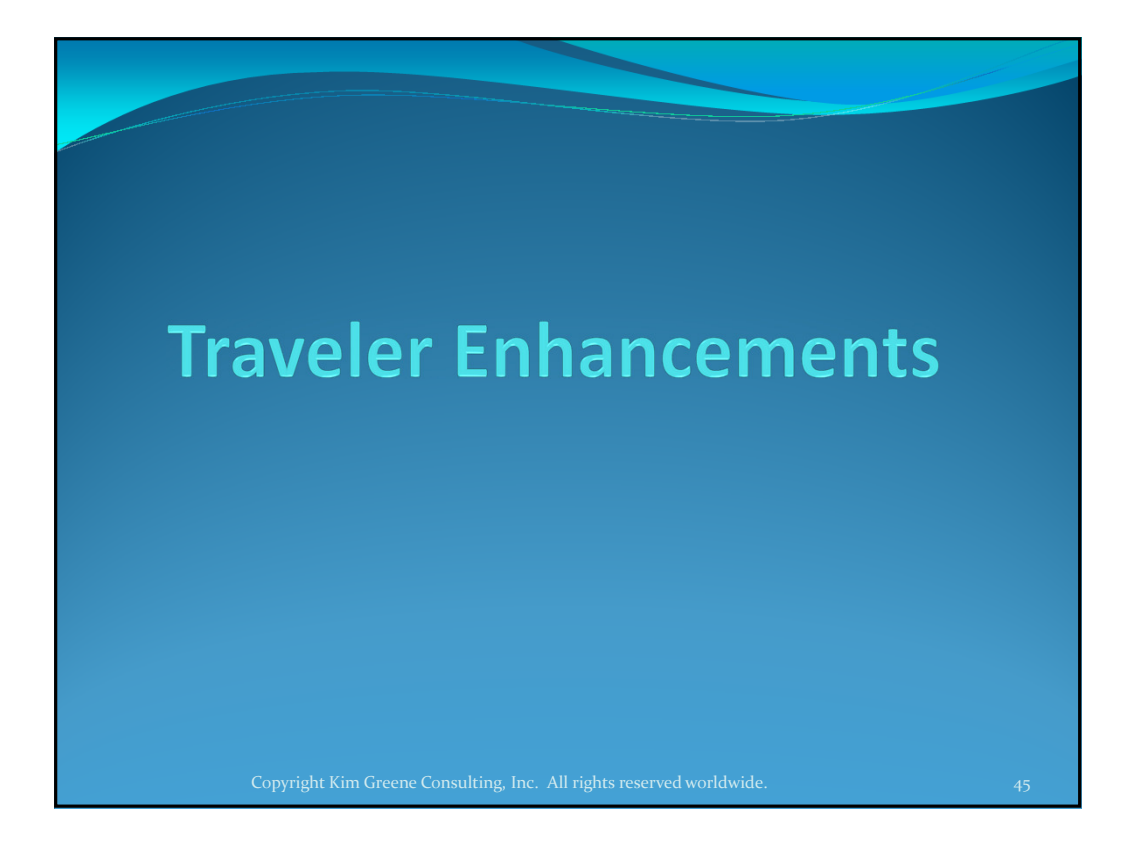

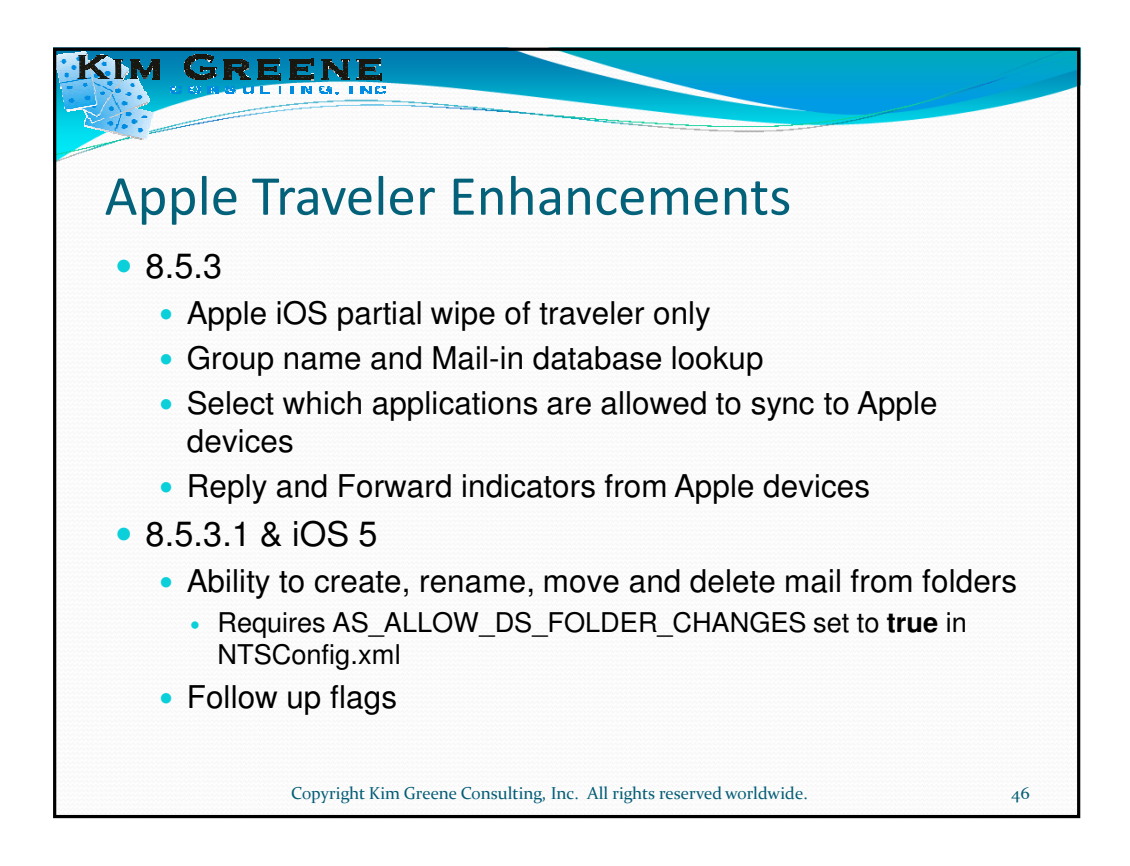

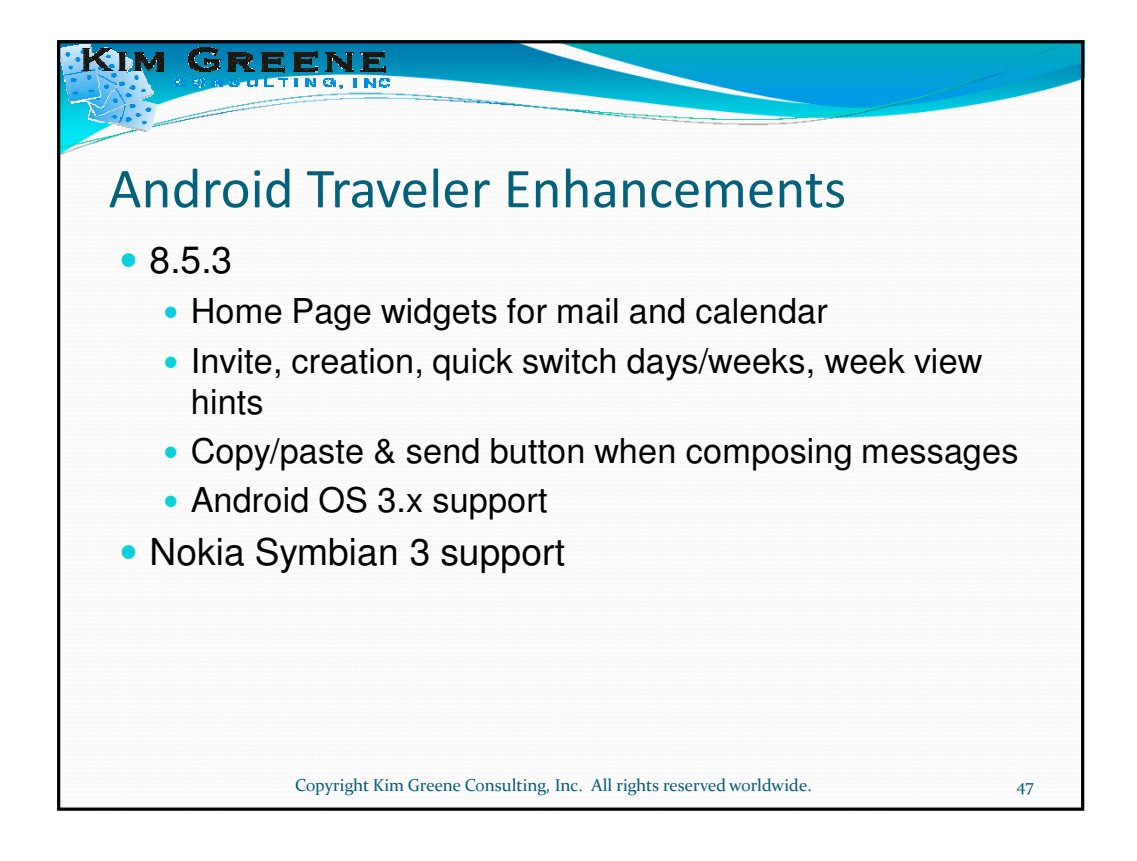

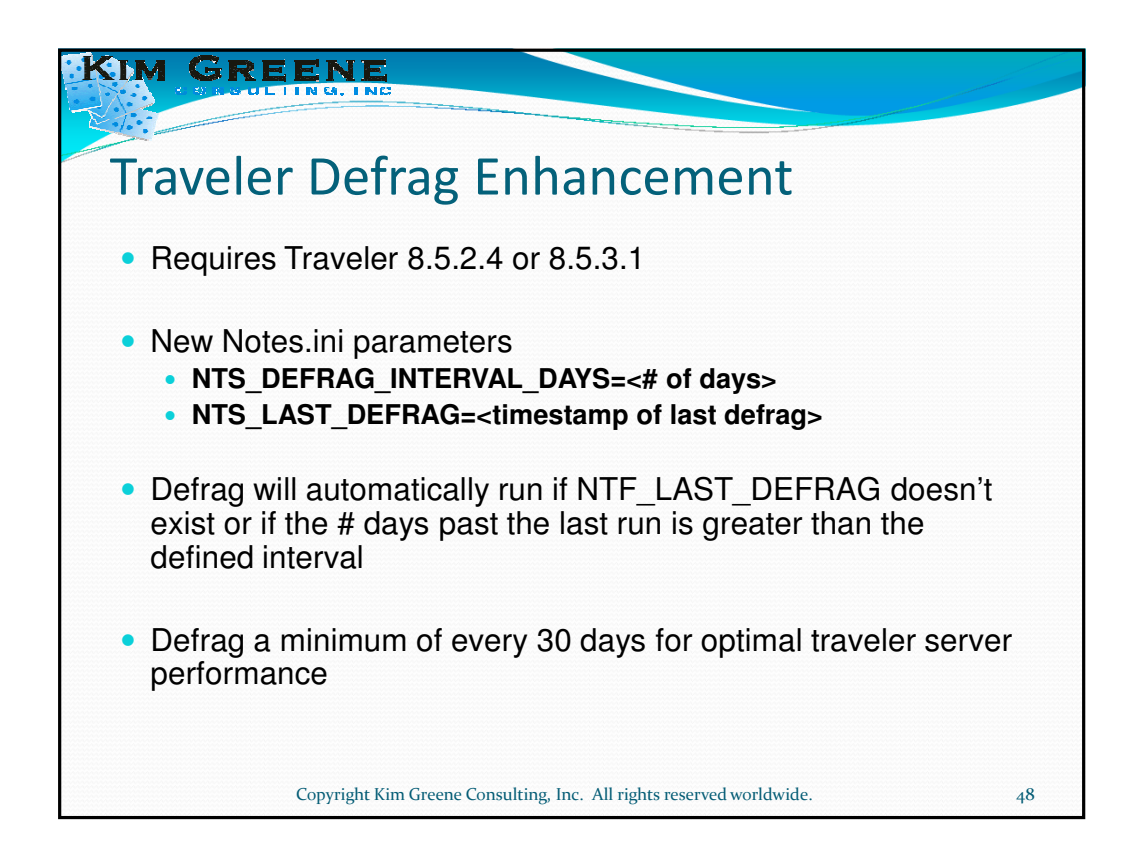

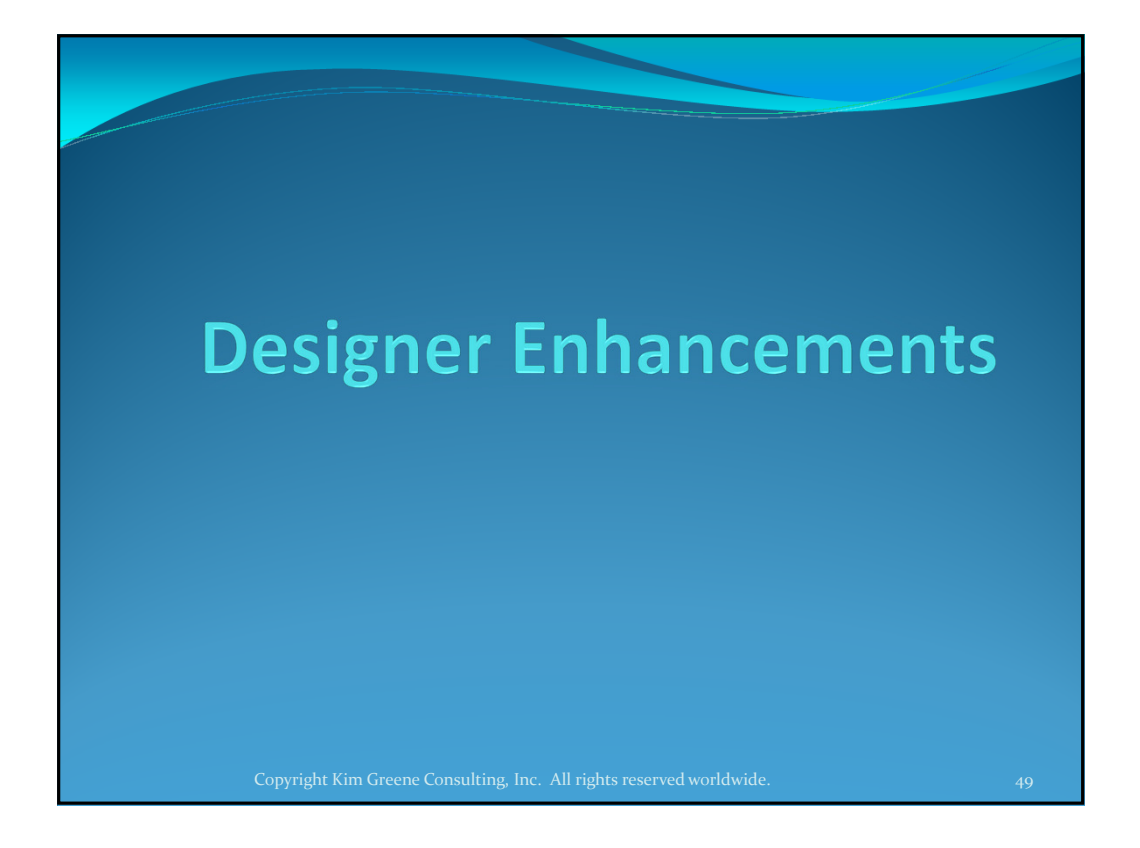

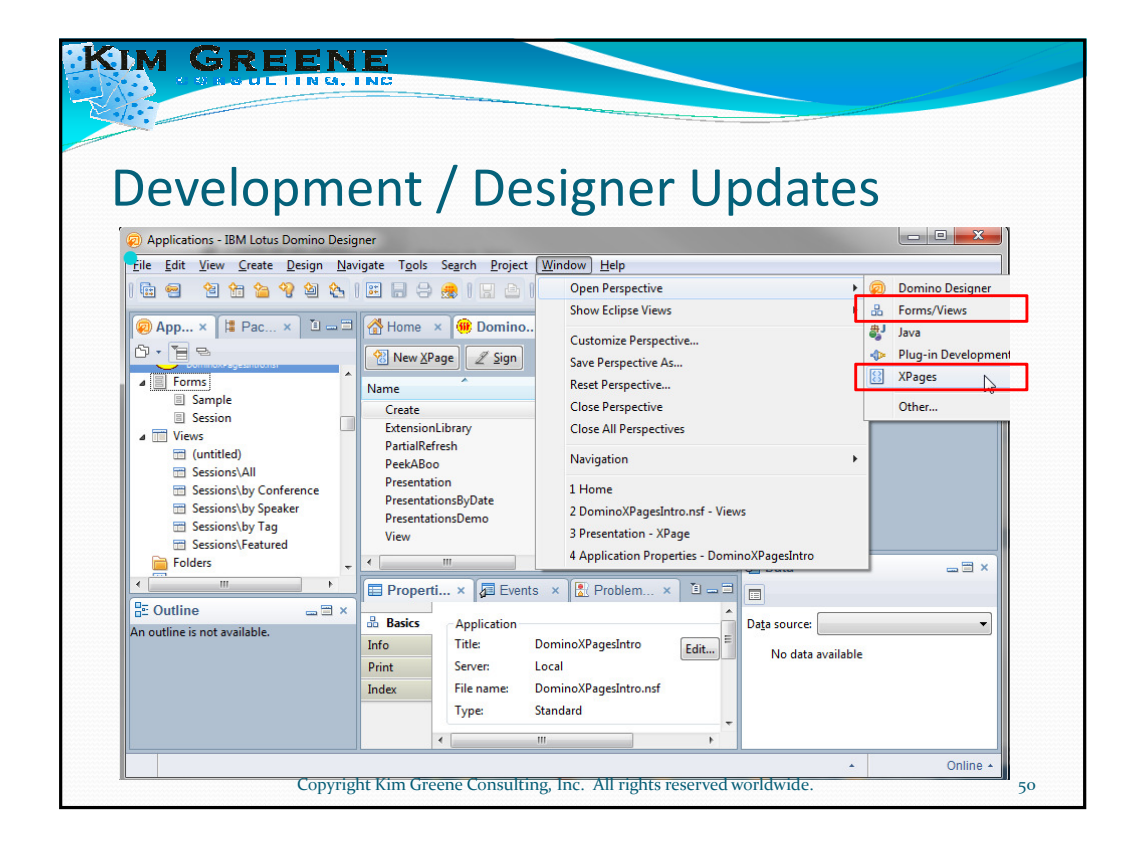

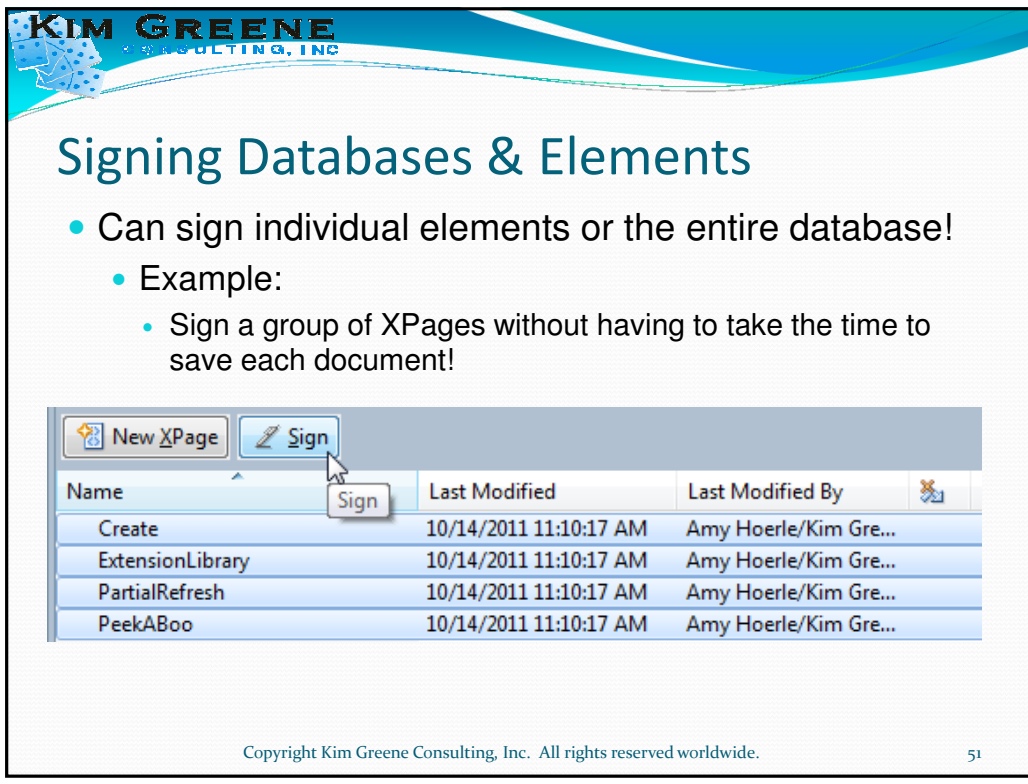

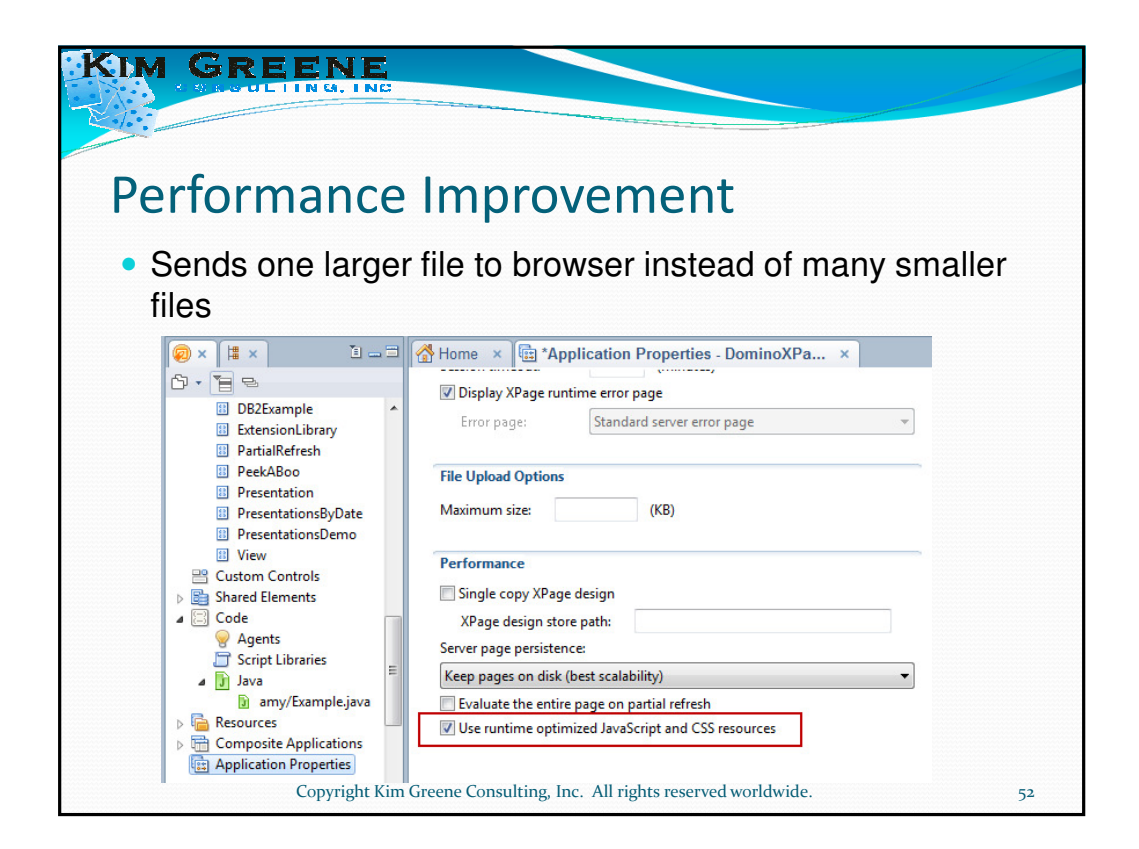

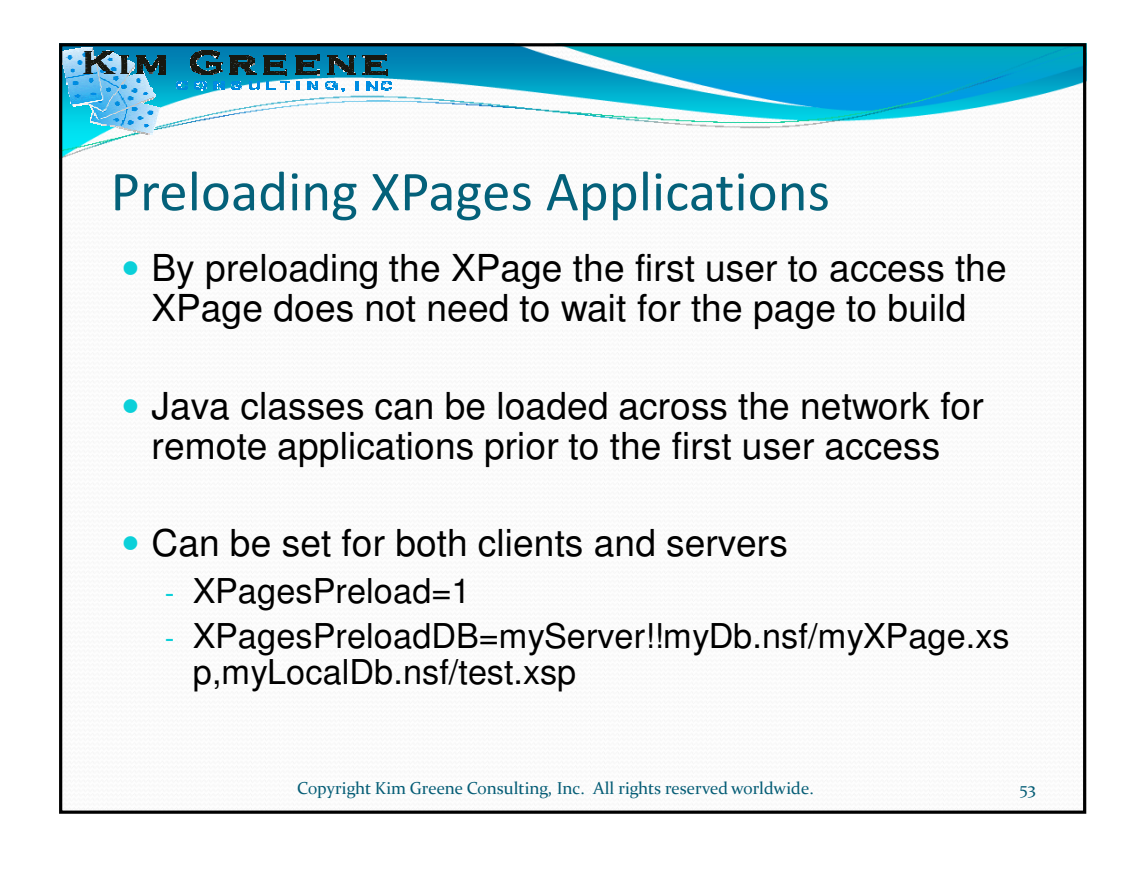

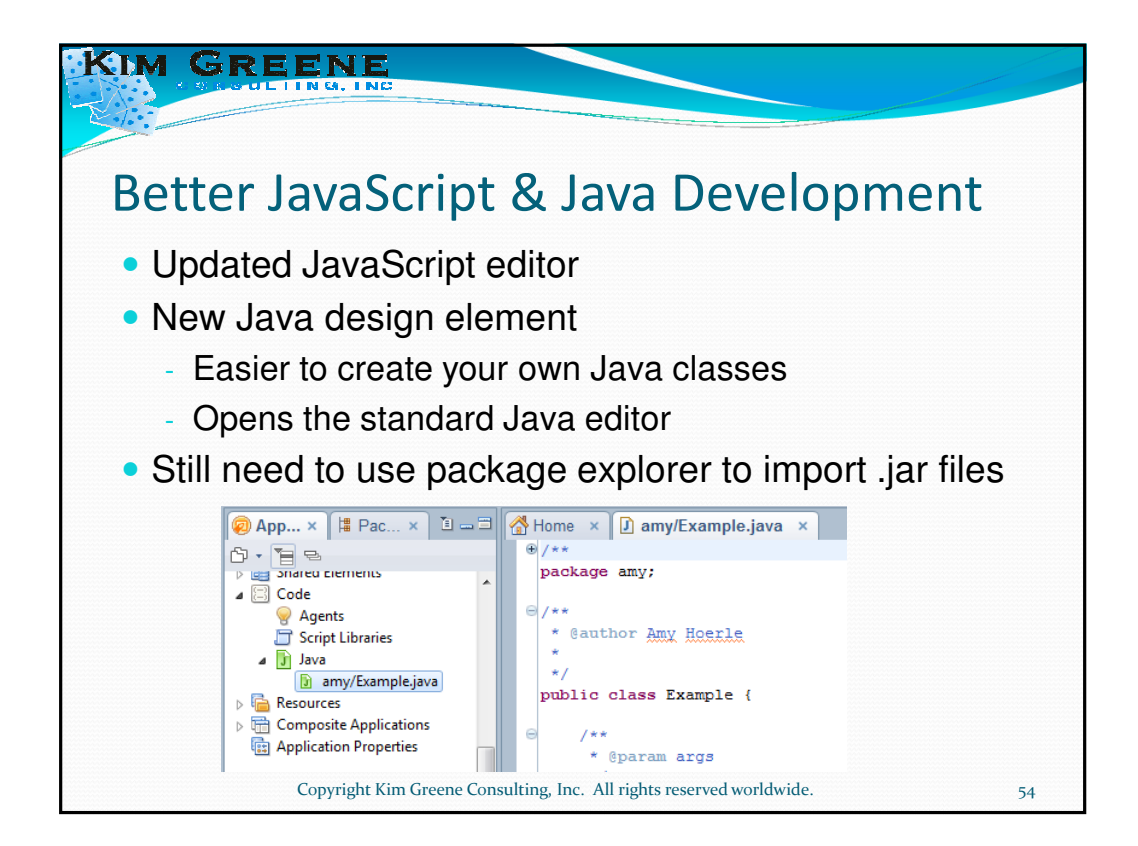

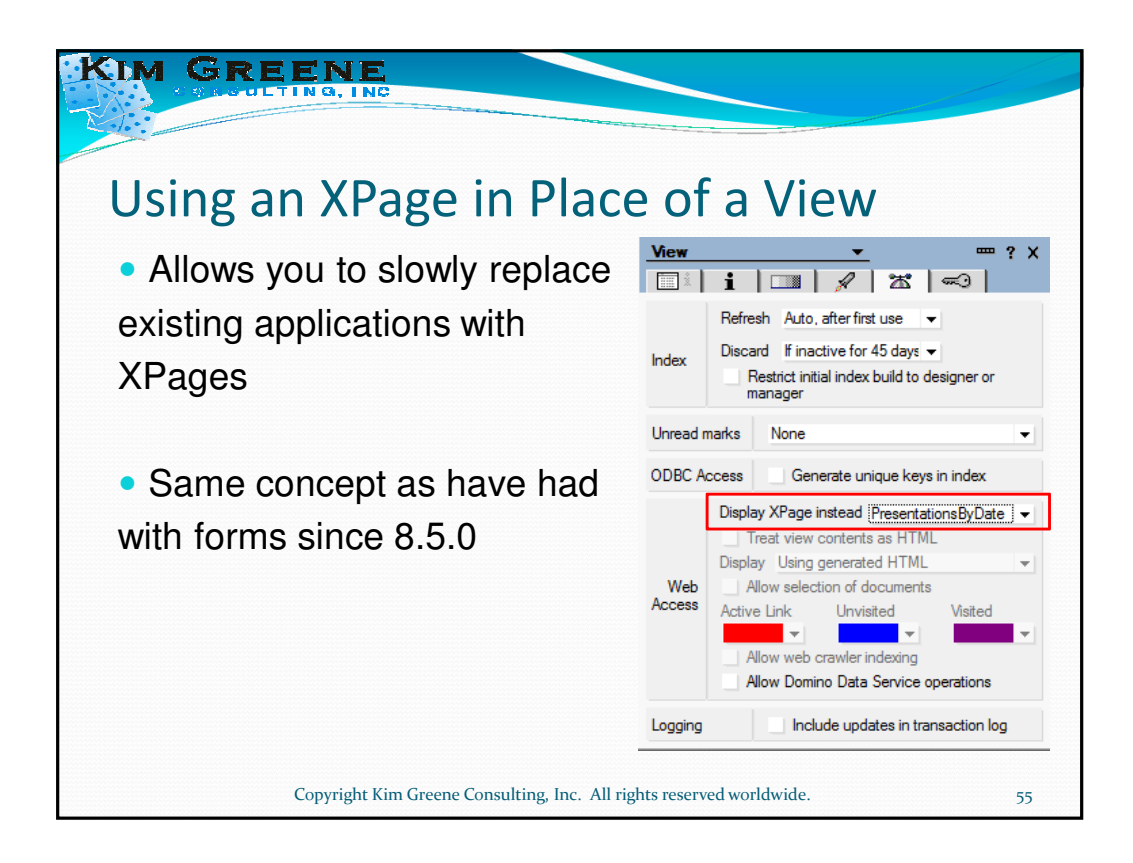

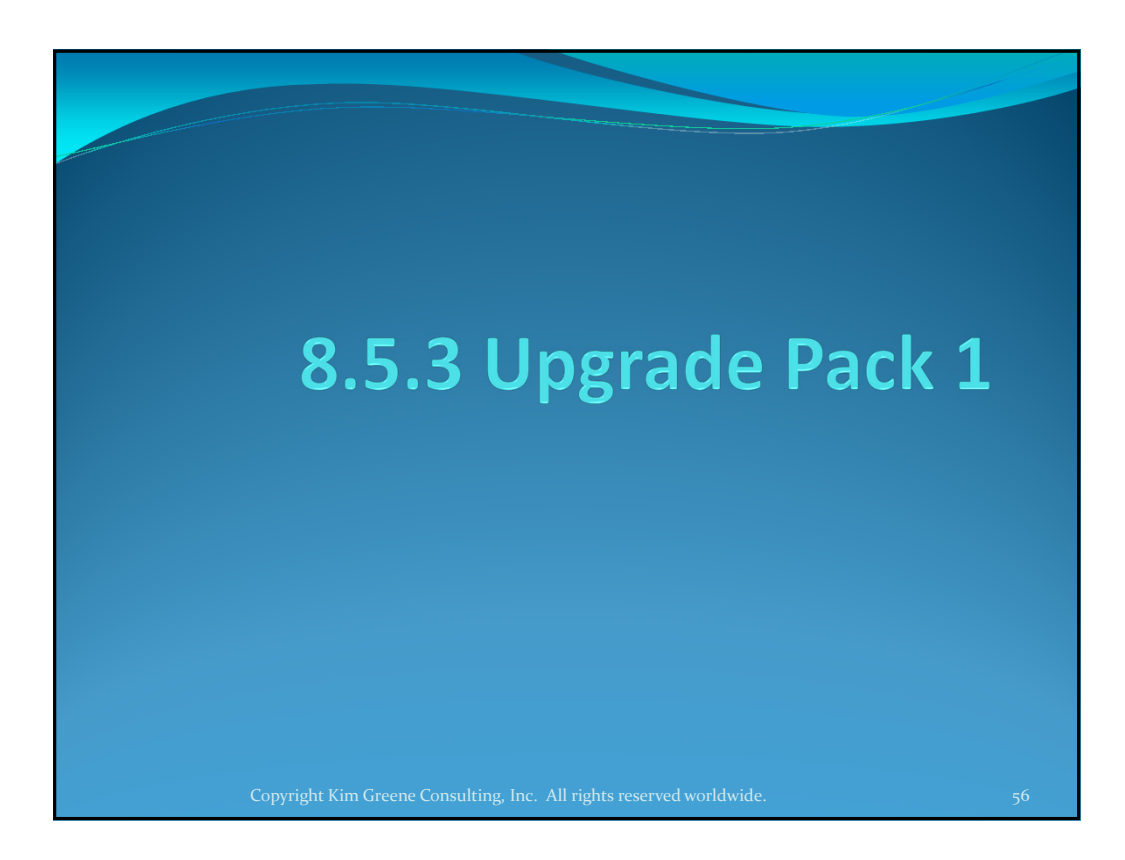

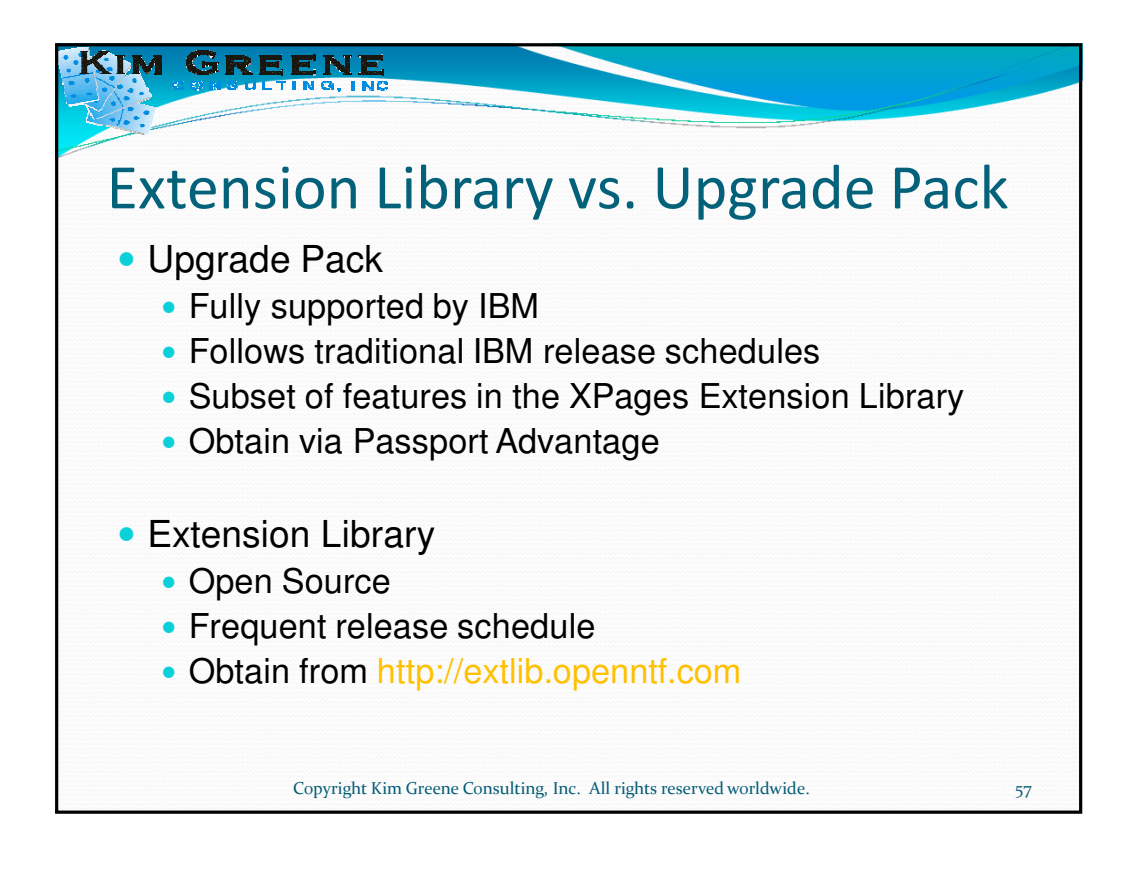

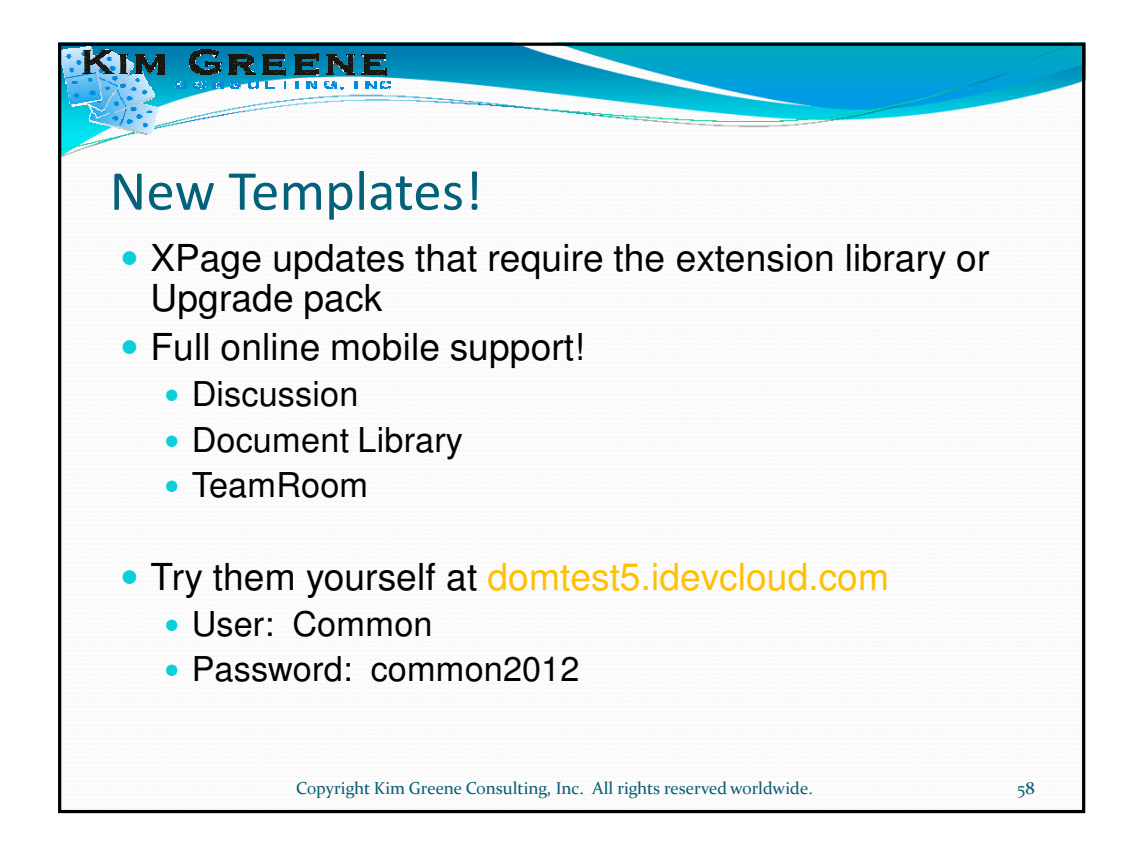

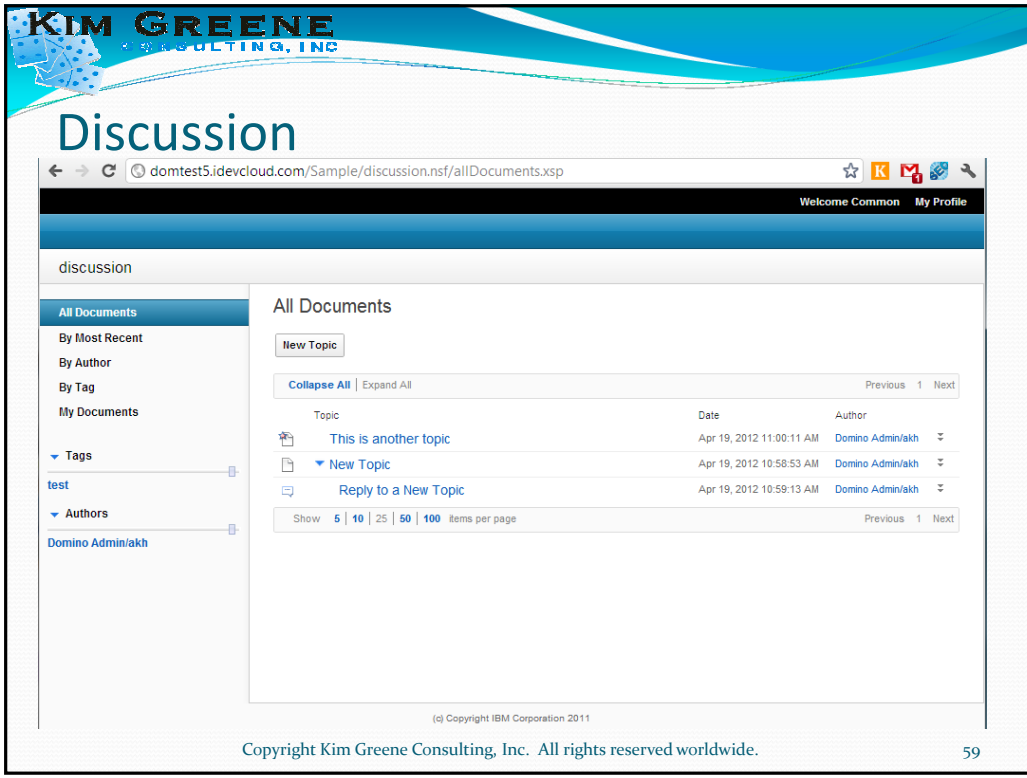

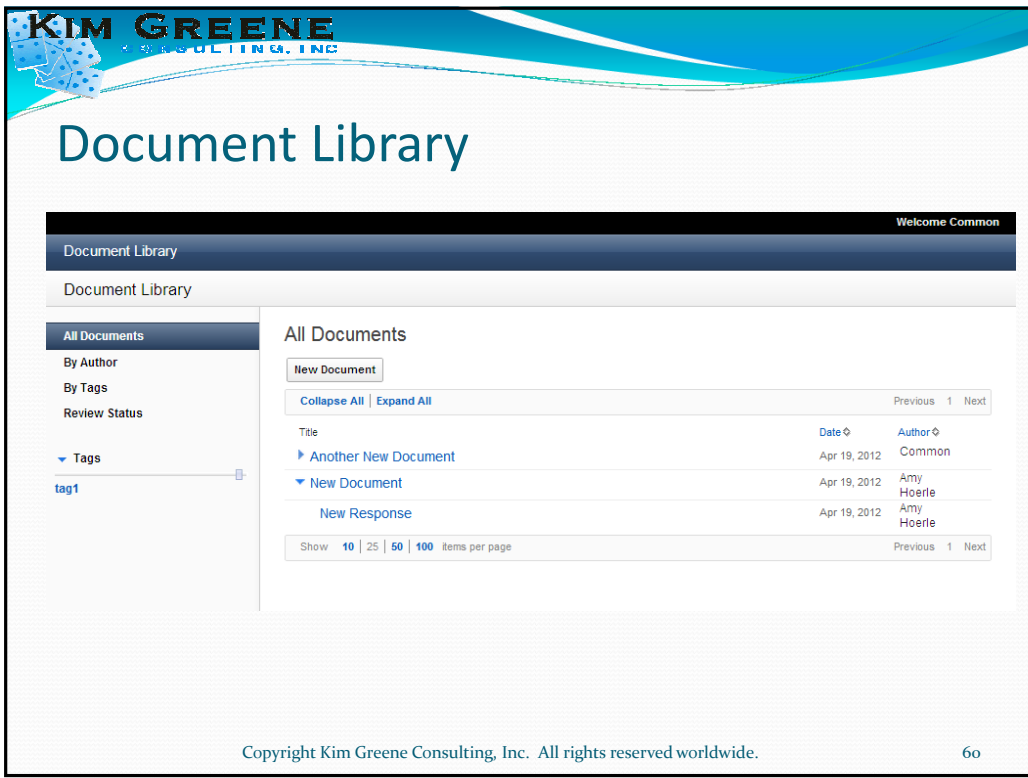

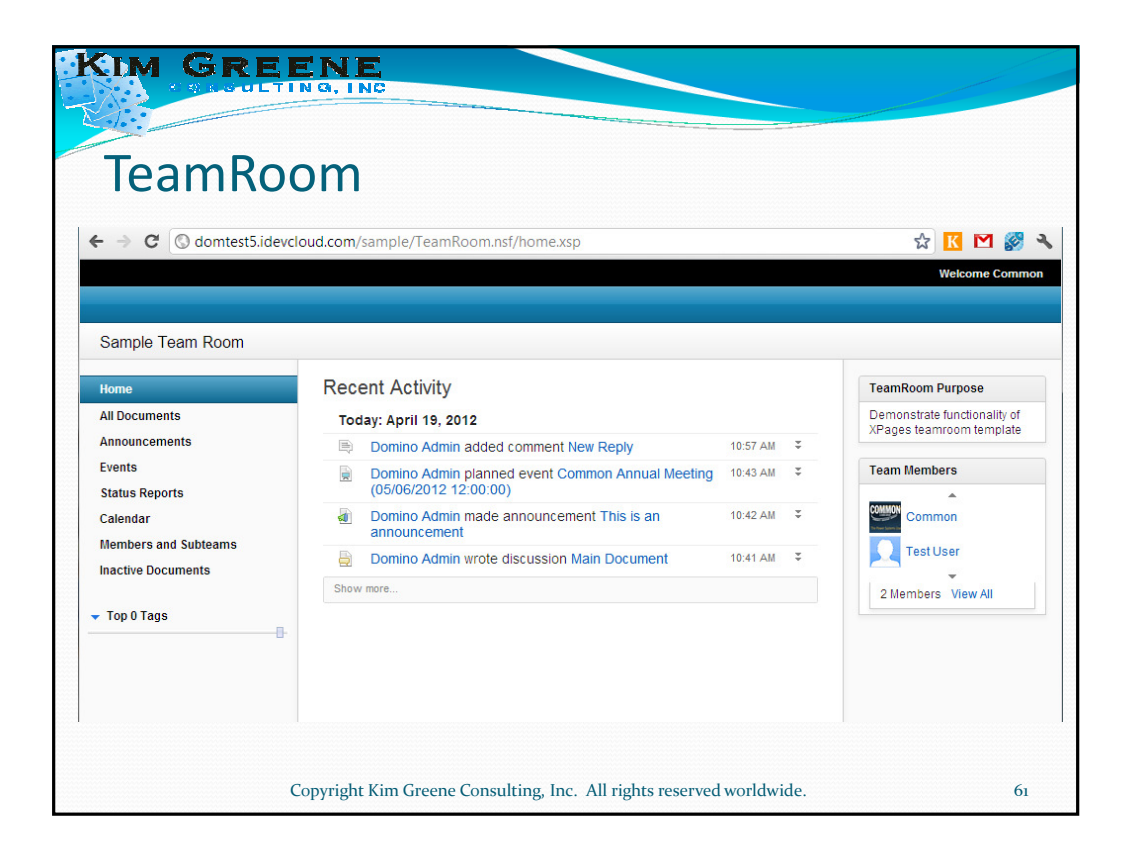

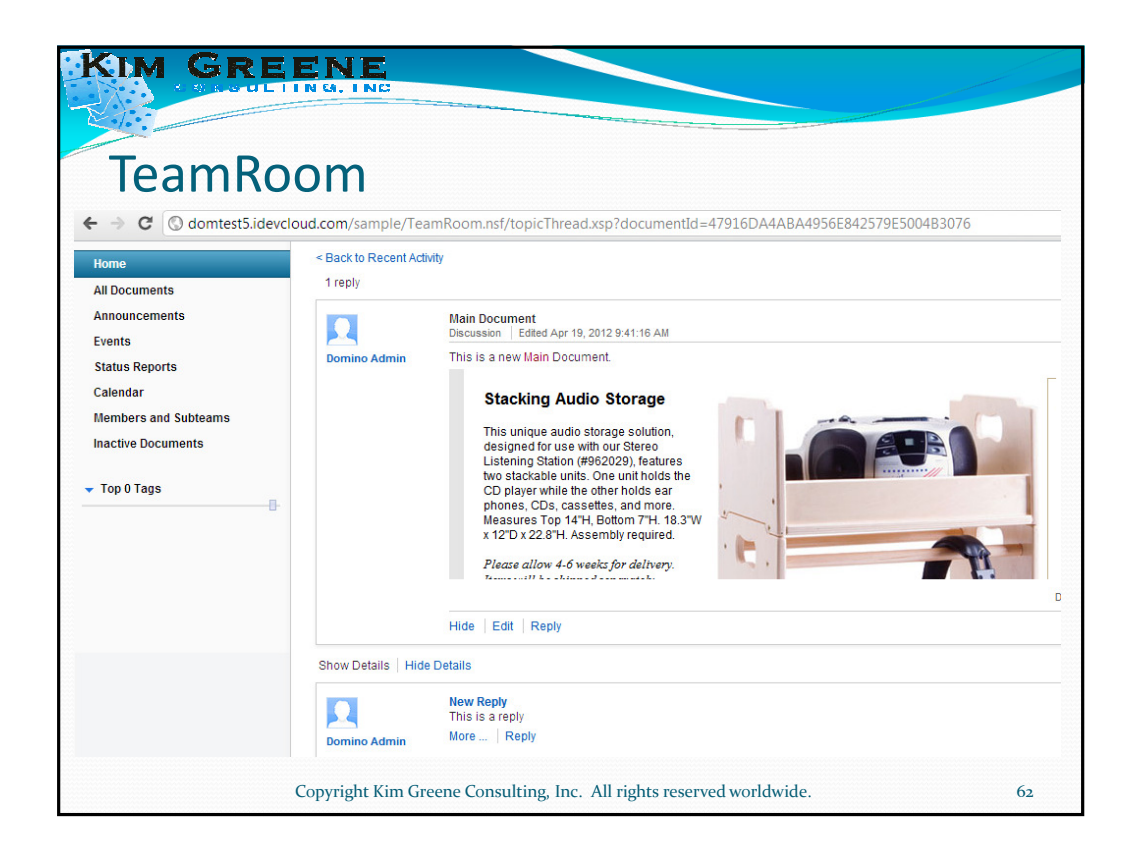

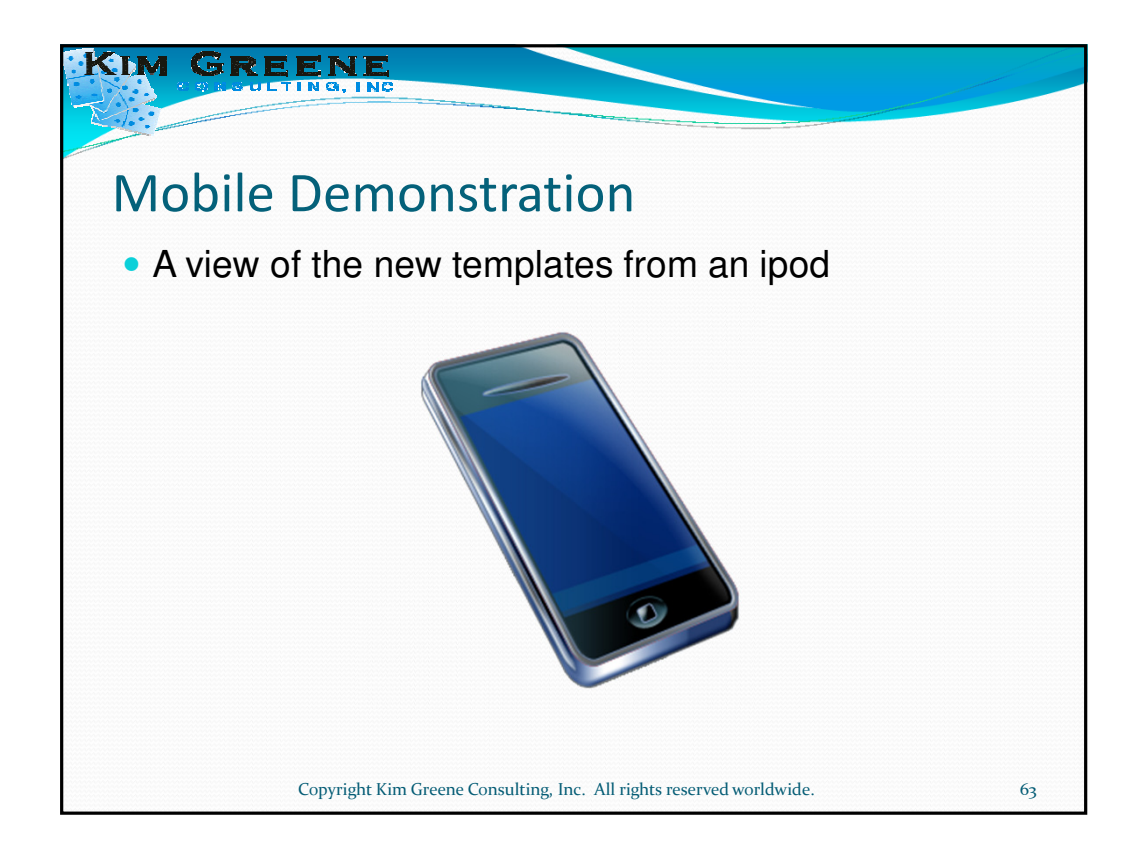

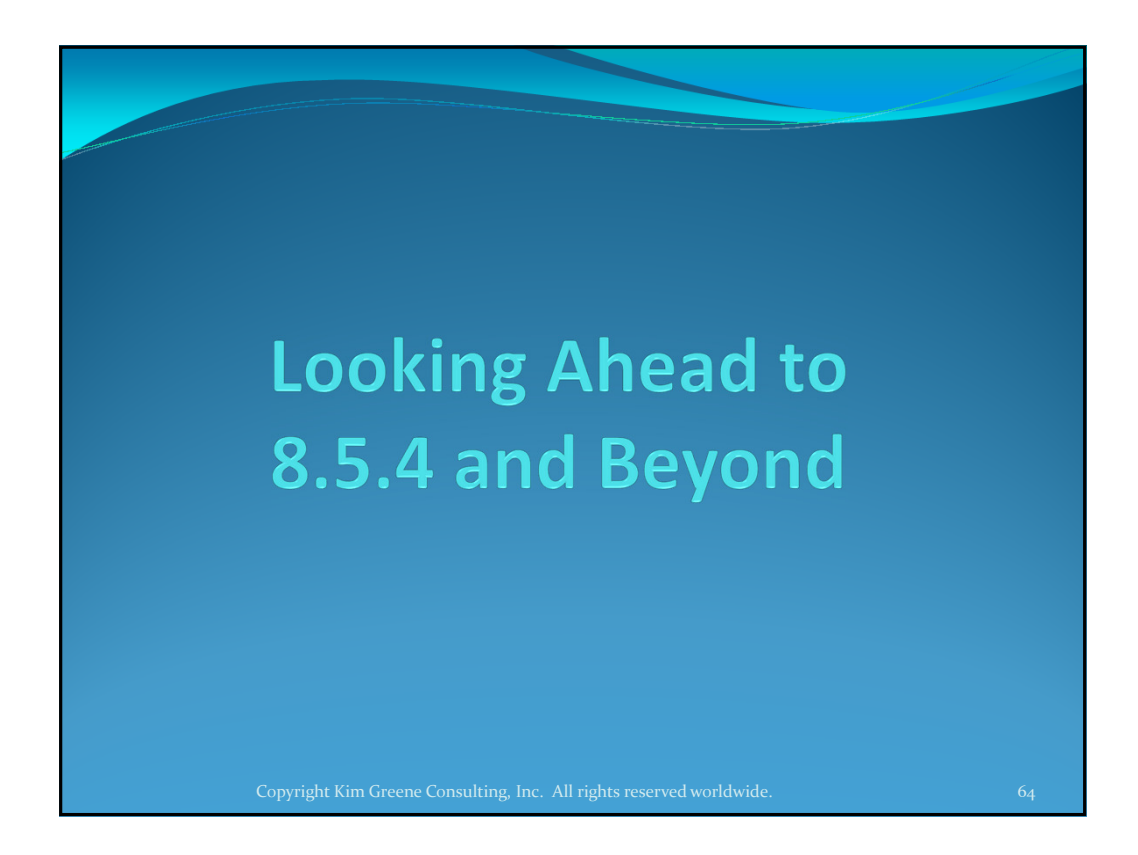

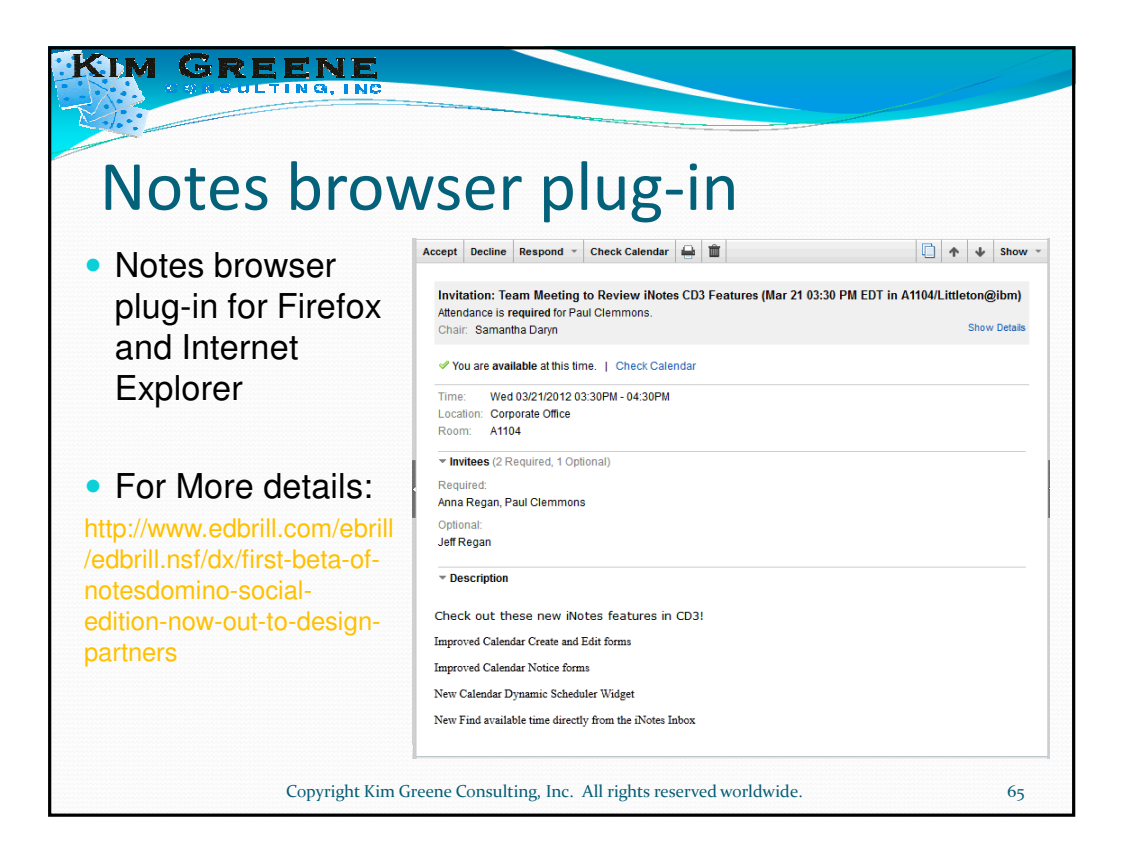

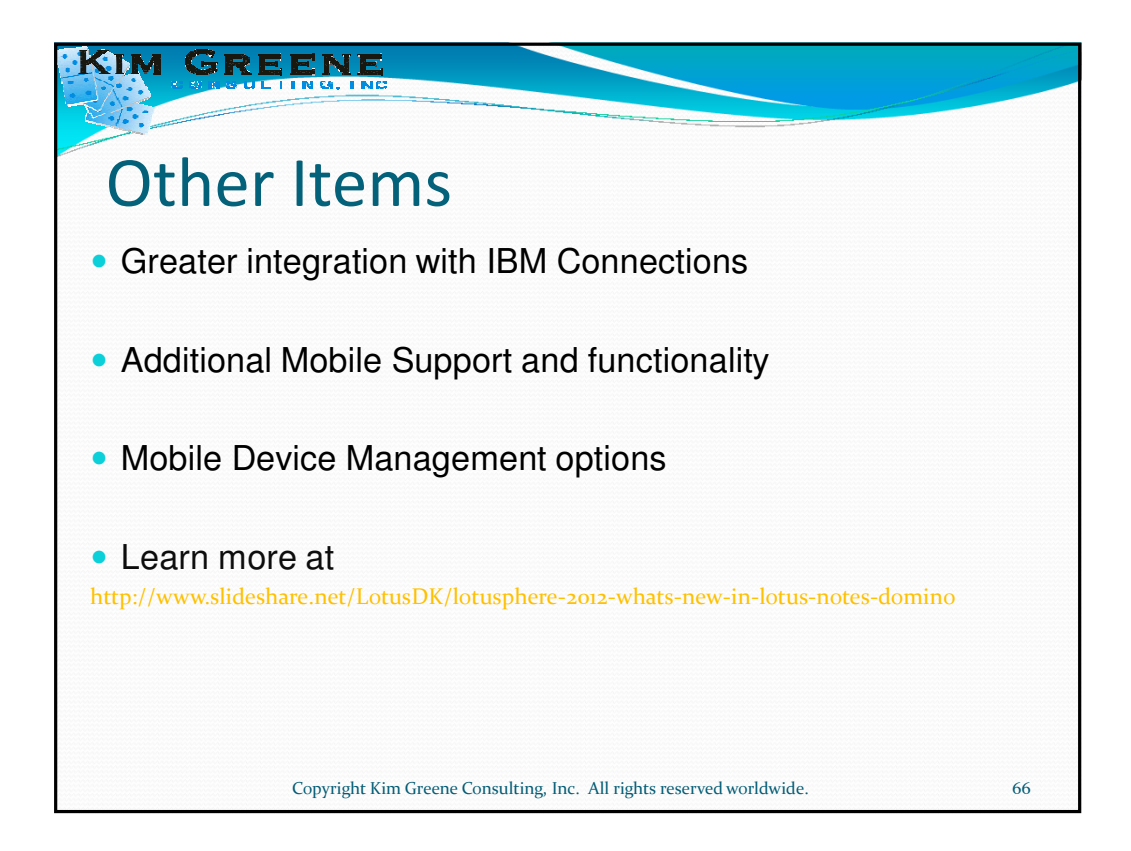

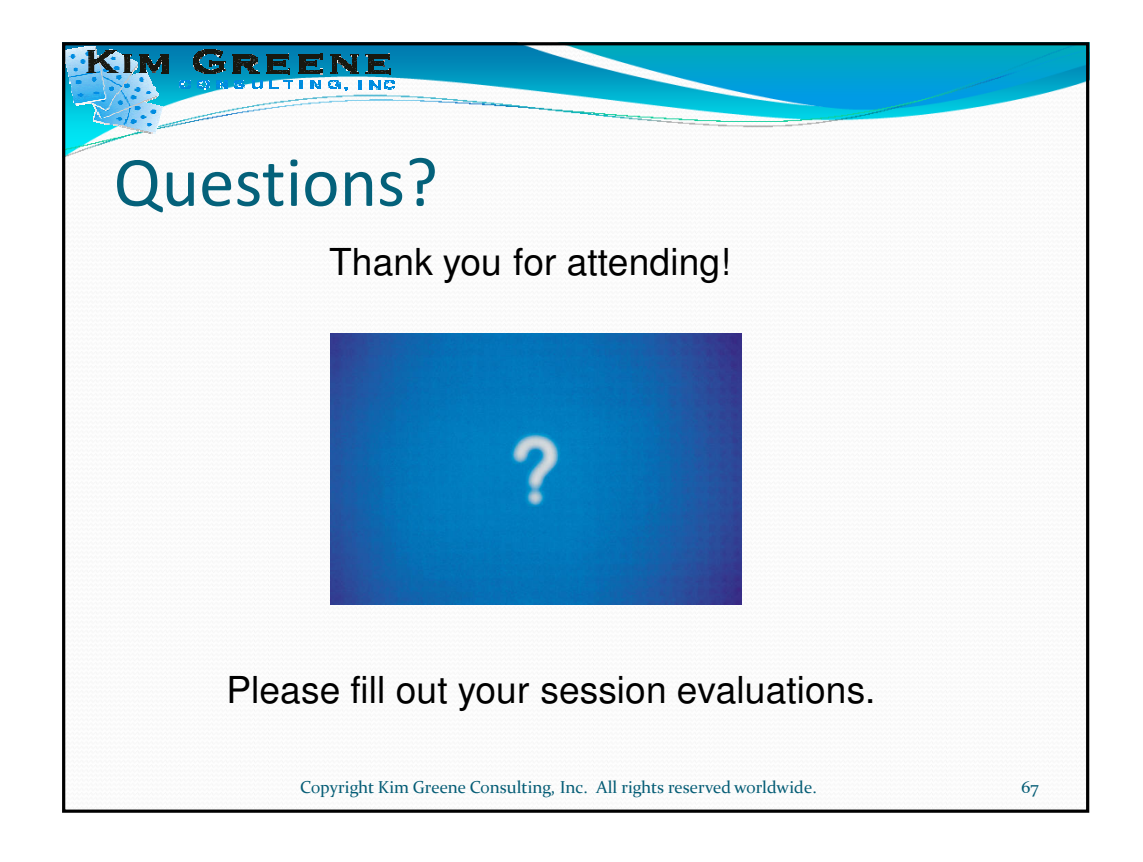